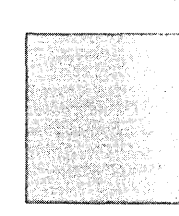

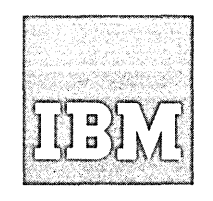

# **Systems Reference Library**

# **IBM 113D Assembler Language**

This publication contains the information necessary to write programs in the IBM 1130 Assembler language. Included are rules for statement writing, mnemonic codes and descriptions of operands, and descriptions of the instructions used to control the Assembler program.

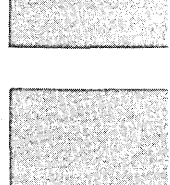

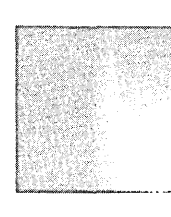

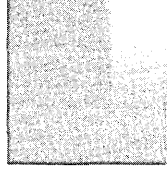

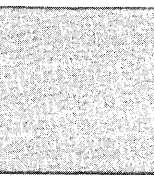

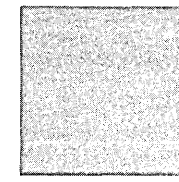

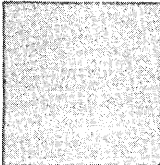

### PREFACE

This manual describes the IBM 1130 Assembler language and defines the programming rules. It is intended as reference material for the writing of an assembler source program and the accomplishment of the steps required to produce the resulting object program. For those without programming experience or a knowledge of the principles involved, the IBM publication, Introduction to IBM Data Processing Systems (Form F22-5517), is suggested as preliminary reading.

For those without experience involving different number systems, i.e. , binary and hexadecimal, the publication IBM Student Text: Number Systems (Form C20-1618) is recommended.

The reader should also be familiar with the following: IBM 1130 Functional Characteristics (Form A26-5918) and IBM 1130 Computing System, Input/Output Systems (Form A26-5890).

This publication is oriented towards the 1130 Card/Paper Tape Programming System which

includes the basic assembler programs. The assembler language is also valid for the 1130 Monitor Programming system and a section on special Monitor statements is included. The Monitor System is described in the publication, IBM 1130 Monitor System Specifications (Form C26-5940).

The operating procedures for the 1130 Card/ Paper Tape Assembler are described in the publication, IBM 1130 Card/Paper Tape Programming System Operator's Guide (Form C26-3629).

### MACHINE REQUIREMENTS

The minimum machine configuration for assembling programs with the IBM 1130 Card/Paper Tape Assembler is as follows:

IBM 1131 Central Processing Unit, Model 1, with 4096 words of core storage

IBM 1442 Card Read Punch, or IBM 1134 Paper Tape Reader and IBM 1055 Paper Tape Punch.

#### Second Edition

This edition is a reprint of C26-5927-l and incorporates changes released in Technical Newsletter N26-0554, dated March 10, 1966.

Significant changes or additions to the specifications contained in this publication will be reported in subsequent revisions or Technical Newsletters.

Requests for copies of IBM publications should be made to your IBM representative or to the IBM branch office serving your locality.

A form is provided at the back of this publication for reader's comments. If the form has been removed, comments may be addressed to IBM Corporation, Programming Publications, Department 452, San Jose, California 95114.

# CONTENTS

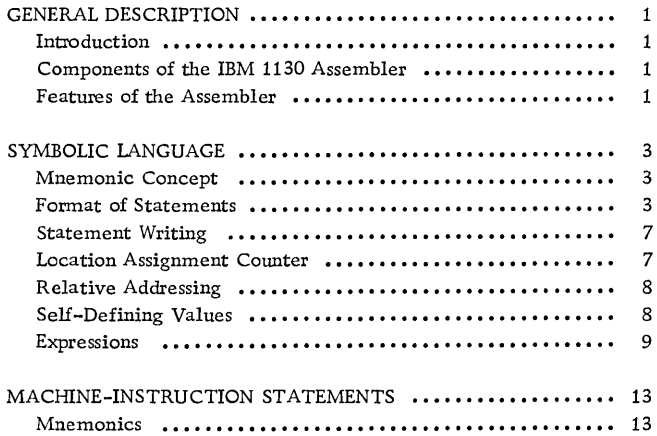

 $\sim$ 

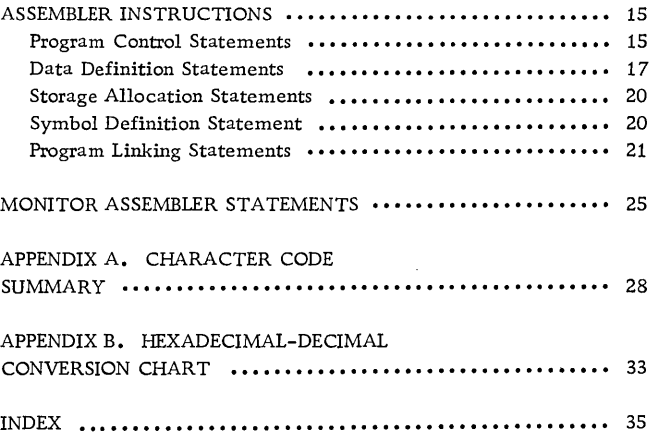

 $\label{eq:2.1} \frac{1}{\sqrt{2}}\left(\frac{1}{\sqrt{2}}\right)^{2} \left(\frac{1}{\sqrt{2}}\right)^{2} \left(\frac{1}{\sqrt{2}}\right)^{2} \left(\frac{1}{\sqrt{2}}\right)^{2} \left(\frac{1}{\sqrt{2}}\right)^{2} \left(\frac{1}{\sqrt{2}}\right)^{2} \left(\frac{1}{\sqrt{2}}\right)^{2} \left(\frac{1}{\sqrt{2}}\right)^{2} \left(\frac{1}{\sqrt{2}}\right)^{2} \left(\frac{1}{\sqrt{2}}\right)^{2} \left(\frac{1}{\sqrt{2}}\right)^{2} \left(\$ 

 $\label{eq:2.1} \mathcal{L}(\mathcal{L}^{\text{max}}_{\text{max}}(\mathcal{L}^{\text{max}}_{\text{max}}), \mathcal{L}^{\text{max}}_{\text{max}}(\mathcal{L}^{\text{max}}_{\text{max}}))$ 

 $\label{eq:2.1} \mathcal{L}(\mathcal{L}^{\mathcal{L}}_{\mathcal{L}}(\mathcal{L}^{\mathcal{L}}_{\mathcal{L}})) \leq \mathcal{L}(\mathcal{L}^{\mathcal{L}}_{\mathcal{L}}(\mathcal{L}^{\mathcal{L}}_{\mathcal{L}})) \leq \mathcal{L}(\mathcal{L}^{\mathcal{L}}_{\mathcal{L}}(\mathcal{L}^{\mathcal{L}}_{\mathcal{L}}))$ 

 $\label{eq:2.1} \mathcal{L}(\mathcal{L}^{\text{max}}_{\mathcal{L}}(\mathcal{L}^{\text{max}}_{\mathcal{L}}),\mathcal{L}^{\text{max}}_{\mathcal{L}}(\mathcal{L}^{\text{max}}_{\mathcal{L}}))\leq \mathcal{L}(\mathcal{L}^{\text{max}}_{\mathcal{L}}(\mathcal{L}^{\text{max}}_{\mathcal{L}}))$ 

### INTRODUCTION

The IBM 1130 Assembler language, while similar in structure to machine language, replaces binary instruction codes with mnemonic symbols and uses labels for other fields of an instruction. Other features, such as pseudo-operations, expand the programming facilities of machine language. Thus, the programmer has available, through an assembler language, all of the flexibility and versatility of machine language, plus facilities that greatly reduce machine language programming effort.

# COMPONENTS OF THE IBM 1130 ASSEMBLER

The IBM 1130 Assembler has two parts: the symbolic language used in writing a program and the assembler program that converts the symbolic language into machine language. An additional component is a library of relocatable input/output, arithmetic, and functional subroutines.

# Symbolic Language

Symbolic language is the notation used by the programmer to write (code) the program. A program written in symbolic language is called a source program. It consists of systematically arranged mnemonic operation codes, special characters, address, and data, which symbolically describe the problem to be solved by the computer.

The use of symbolic language:

- 1. Makes a program independent of actual machine locations, thus allowing programs and routines to be relocated and combined as desired.
- 2. Allows routines within a program that can be written independently and that cause no loss of efficiency in the final program.
- 3. Permits instructions to be added to or deleted from a source program without the user having to reassign storage addresses.

# Assembler Program

The assembler program (processor), supplied to the user by IBM in either paper tape or punched card form, converts (assembles) a symbolic-language source program into a machine-language program.

 $\sim$ 

The conversion is one for one  $-$  that is, the assembler produces one machine-language instruction for each symbolic-language instruction.

The IBM 1130 Assembler is a two-pass program. The processor is loaded into the computer and is followed by the first pass of the source program. During the first pass, the source statements are read and a symbol table is generated. During the second pass, the source program is read again and the object program and/or error indications are punched into the first 20 columns of each source card. If paper tape is used, the second pass results in the punching of a new tape that contains both source statements and corresponding object information. Both card and tape object programs must be compressed (via a Compressor Program supplied with the assembler) into a relocatable binary deck (or tape) before they can be loaded into core storage for execution. The output from the second pass is called the list deck (or tape) and can be used to obtain a program listing of source statements and corresponding object statements.

# Subroutines

A library of input/output, arithmetic, and functional subroutines is available for use with the IBM 1130 Assembler.

The user can incorporate any subroutine into his program by simply writing a call statement referring to the subroutine name. The assembler generates the linkage necessary to provide a path to the subroutine and a return path to the user's program. The ability to use subroutines simplifies programming and reduces the time required to write a program.

A description of available subroutines is contained in the publication IBM 1130 Subroutine Library (Form C26-5929).

# FEATURES OF THE ASSEMBLER

The significant features of the IBM 1130 Assembler are summarized below. More detailed explanations are given later in this bulletin.

Mnemonic Operation Codes: Mnemonic operation codes are used for all machine instructions instead of the more cumbersome internal binary operation codes of the machine. For example, the Subtract

instruction can be represented by the mnemonic, S, instead of the machine operation code, 10010.

Symbolic References to Storage Addresses: Instructions, data areas, and other program elements can be referred to by symbolic names or actual machine addresses and designations.

Automatic Storage Assignment: The assembler assigns consecutive addresses to program elements as it encounters them. After processing each element, the assembler increments a counter by the number of words assigned to that element. This counter indicates the storage location available to the next element.

Convenient Data Representation: Constants can be specified as decimal digits, alphabetic characters, hexadecimal digits, and storage addresses. Conversion of the data into the appropriate machine format of the 1130 System is performed by the assembler. Data can be in a form suitable for use in fixed-point or floating-point arithmetic operations.

Renaming Symbols: A symbolic name can be equated to another symbol, so that both refer to the same

storage location. This makes it possible for the same program item to be referred to by different names in different parts of the program.

Relocatable Programs: The assembler can produce object programs in a relocatable format; that is, a format that enables programs to be loaded and executed at storage locations different from those assigned when the programs were assembled.

Assembler Instructions: A set of special instructions to the assembler is included in the language. Some of the features described in this section are implemented by these instructions.

Program Listings: For every assembly, the user can obtain a program listing. This listing can be produced either off-line on an IBM 407 or similar device, or on-line by the use of an IBM-supplied utility routine.

Error Checking: Source programs are examined by the assembler for errors arising from incorrect use of the language. Where an error is detected, a coded warning message appears in the program listing.

### MNEMONIC CONCEPT

Symbolic programming may be defined as a method whereby names and symbols are used to write a program. The symbolic language includes a standard set of mnemonic operation codes. Mnemonic operation codes are easier to rememberthan machine language codes because they are usually abbreviations for actual instruction descriptions. For example:

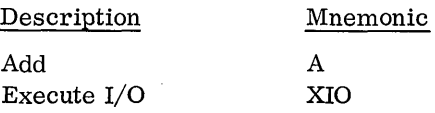

Each IBM 1130 machine instruction has a corresponding mnemonic operation code. In addition, there are some mnemonic codes that assign storage and others that allow the user to exercise control over the assembly process.

# FORMAT OF STATEMENTS

A source program consists of a sequence of statements punched into cards or paper tape. These statements can be written on a standard coding form (X26-5994), provided by IBM. The information on each line of the form (Figure 1) is punched into one card or paper tape record. The position numbers shown on the form correspond to the card columns. If paper tape is used, the first character of each tape record corresponds to column 21. Space is provided at the top of the coding form to identify the program; however, none of this information is punched into the statement cards.

#### Statement Fields

An assembler statement is composed of one to seven fields: label field, operation field, format field, tag field, operand field, comments field, and identification-sequence field.

Label Field (Columns 21-25)

The label field represents the machine location of either data or instructions. The field may be left blank, may contain an asterisk in column 21, or

may be filled with a symbolic address, left-justified in the field. Only data or instructions that are referred to elsewhere in the program need a label. A label that is not further referred to is not an error.

A label can consist of up to five alphameric characters, beginning at the leftmost position of the label field. A label is always a symbol and must therefore conform to the rules for symbols (see Symbols). The example below shows the symbol ALPHA used as a label.

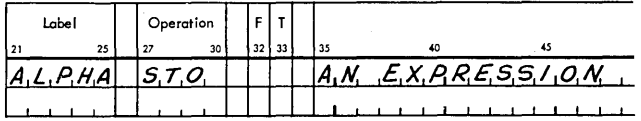

If the label field is left blank, it is ignored by the assembler and has no effect on the assembled program. If column 21 contains an asterisk (\*), the entire statement is treated as comments and appears only in the listing. If the field contains a symbolic name (label), and the statement represents a standard machine language operation (Add, Store, etc.), the value assigned to the label is the address of the assembled instruction, which is equal to the value of the Location Assignment Counter (see Location Assignment Counter) at the time the statement is encountered by the assembler. Values assigned to labels of the various assembler instructions are specified in the section entitled Assembler Instructions.

The best labels to select are those that are mnemonically descriptive of the area or instruction to which they are assigned. Labels that have an obvious meaning provide easily remembered references for the original programmer and assist others who may assume responsibility for the program.

Operation Field (Columns 27-30)

Each machine instruction and assembler instruction has a unique mnemonic operation code associated with it. When a particular operation is to be represented, its mnemonic code must be punched, leftjustified, in columns 27-30 of the source statement card.

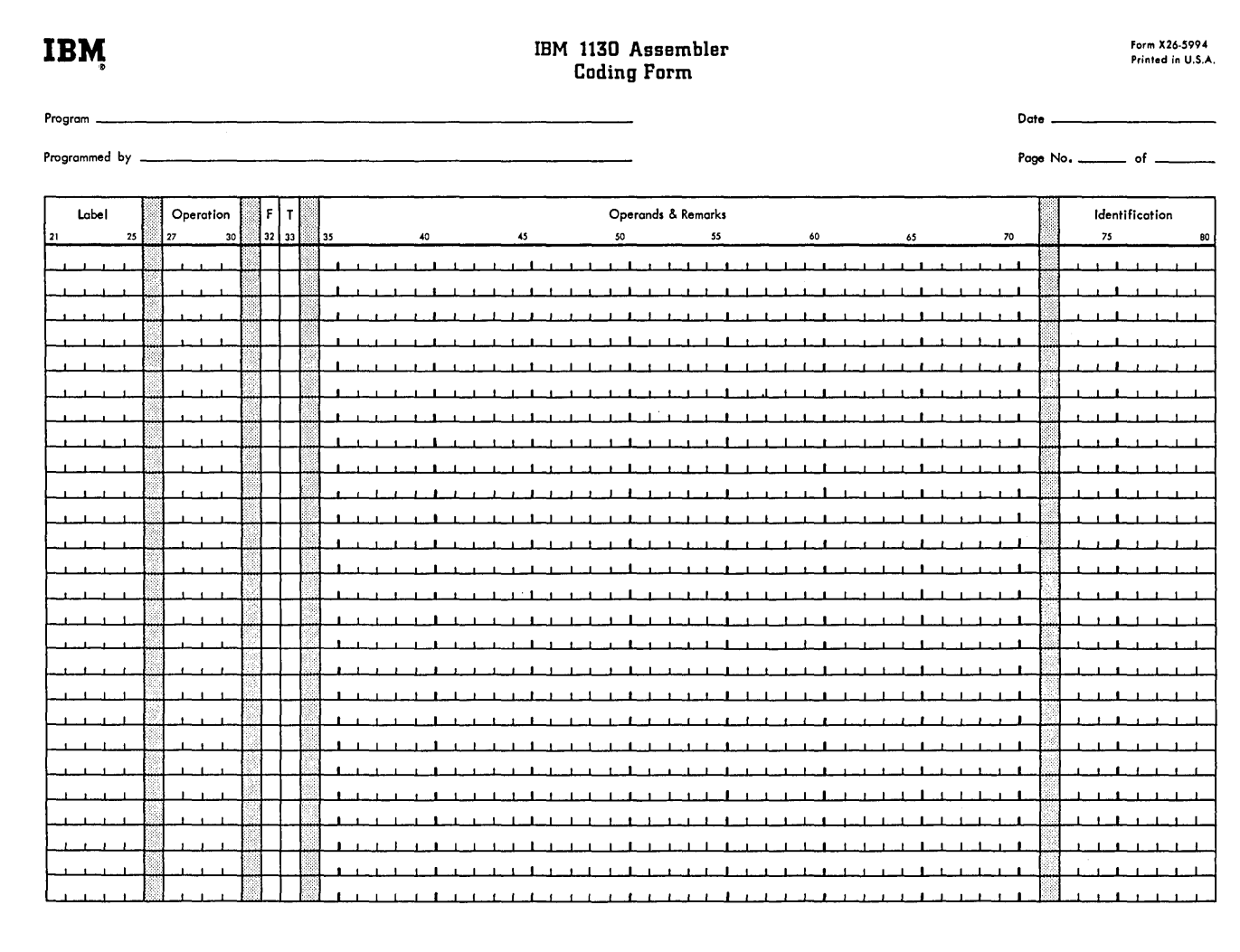

Figure 1. Coding Form

### Format Field (Column 32)

The format field specifies the type of machine instruction being represented and, in the use of short (one-word) instructions, how the displacement field is to be handled. Any one of four entries is permitted: two for short instructions, one for a standard long (two-word) instruction, and one for an indirectly-addressed long instruction. For convenience, these formats are referred to by the character used to specify them, namely blank format, X format, L format, and I format.

Blank Format. A blank in the format field (column 32) signifies a one-word instruction. Bit 5 of the assembled instruction is set to zero. A blank

also indicates that any expression in the operand field be interpreted as the desired effective address for the statement.

During execution of certain short instructions, the effective address is the sum of the displacement and the contents of the Instruction Address Register (IAR). A blank format for such instructions causes the assembler to subtract the current value of the Location Assignment counter from the expression in the operand field. Thus, when this result is added to the IAR during execution of the instruction, the correct effective address is obtained.

The effective address of one-word Store Index (STX) instructions is always obtained by adding the displacement to the IAR.

The displacement of Load Index (LDX), Load Status (LDS), WAIT, all shift instructions, and all condition testing instructions is never added to the !AR.

The effective address of all other one-word instructions is obtained by adding the displacement to the IAR, if the instructions are not indexed; that is, if column 33 is blank or zero.

A short instruction assembled with a blank format field must not be relocated at execution time by an amount differing from the relocation increment of the data referred to by that instruction.

If a short instruction of the kind relatively addressed to the !AR is to be moved, under program control, to a location different from the location at which the instruction was assembled, the automatic subtraction of the address counter from the displacement operand value should be suppressed by use of the X format.

This requirement is not in conflict with the loadtime relocation process because the process shifts the whole program, including instructions and reference data, to a memory area different from that for which it was assembled. The relative distances between instructions and data remain the same, and the displacements remain correct.

In a relocatable assembly, the expression specifying an operand relatively addressed to the IAR must be relocatable so that the actual displacement is an absolute 'quantity (see Expressions). If this rule is not followed, a relocation error will be indicated. Also, since displacements must lie in the range  $-128_{10}$  to  $+127_{10}$ , the value of the displacementspecifying expression must not be more than  $127_{10}$ greater, nor more than  $128_{10}$  less than the address of the next location after the instruction in which it appears; otherwise, an addressing error will be indicated. An example illustrating the blank format is shown below:

Assume  $A = location 1000_{10}$  $B =$ location 1050<sub>10</sub>

The value of the machine instruction counter will be  $1001_{10}$  when instruction A is executed. Therefore, the value computed by the assembler for the displacement will be  $49_{10}$ .

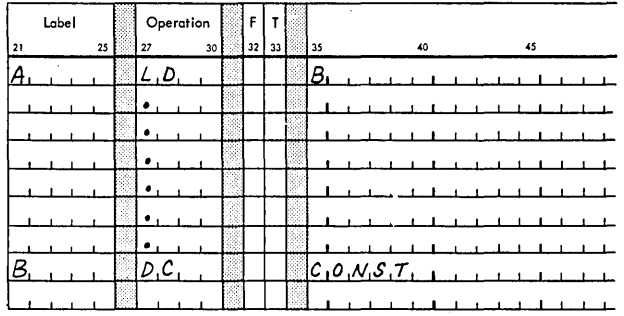

In the case of an instruction which is not relatively addressed to the IAR, the assembler interprets the expression in the operand field as the desired contents of the displacement field, without modification. In this case, the operand specifying the displacement must be absolute and must be in the range  $-128_{10}$  to  $+127_{10}$ , or relocation and addressing errors result.

X Format. An X in the format field indicates to the assembler that the related statement is to be assembled as a short instruction. It further indicates that any expression in the operand field is to be interpreted as the desired displacement value.

Consider the example illustrated in Figure 2; the purpose of this instruction sequence is to change the flow of a program by inserting a branch instruction in a location that previously contained an effective "no operation. " If the branch instruction at BRCON were specified as MDX GO (i.e. , blank format), the assembler would compute the displacement on the basis of the IAR value of 1101. (The IAR would have a value of 1101 if the BRCON instruction were executed where it was assembled.) However, the programmer, knowing the instruction will be executed at location SWTCH, computes the displacement himself and specifies the X format.

L Format. If column 32 contains the character L, it signifies a long (two-word) instruction. Bit 5 (F) of the assembled instruction is set to 1. The operand field expression, which may be relocatable or absolute, is used to fill the second word (bits 16-31) of the assembled instruction. A second operand may be present, separated from the first operand by a comma  $($ ,  $)$ . This operand may be used in one of two ways:

- 1. To specify symbolic condition codes for use with BSC, BSI and BOSC instructions.
- 2. To specify an expression that has a value in the range of -128 to +127 that is not relocatable.

This second operand yields bits to fill bit positions 8-15 of the assembled instruction.

I-Format. If column 32 contains the character I, it signifies an indirectly addressed two-word instruction. Bit 5 and bit 8 are set to 1. In all other respects an indirect instruction is treated exactly as a long direct instruction. If a displacement operand is specified, its high-order bit (bit 8) will always be a one because this bit is also the indirect flag bit.

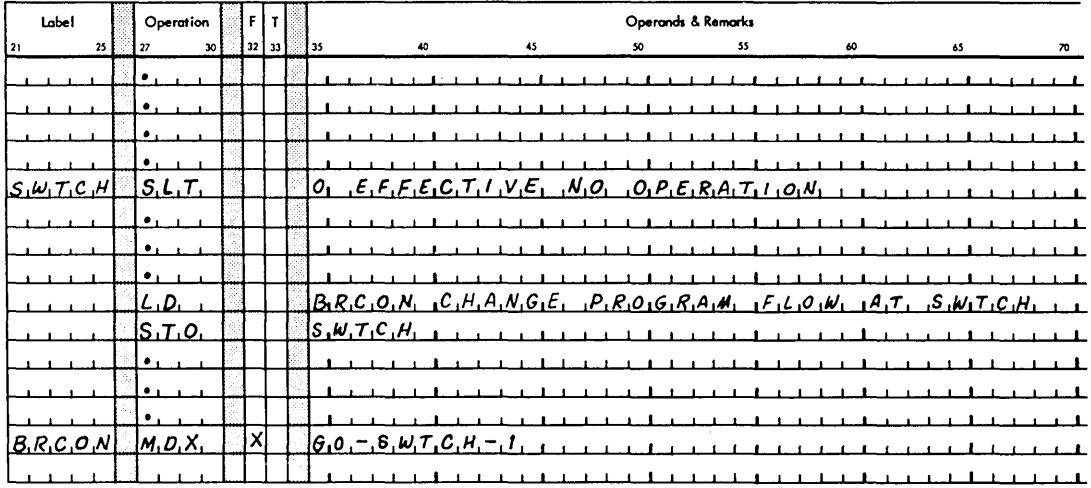

Assume SWTCH = location  $1000_{10}$ 

 $GO$  $=$  location 1050<sub>10</sub> BRCON = location  $1100_{10}$ 

Figure 2. Use of X Format

Tag Field (Column 33)

Column 33 is used to specify an index register if one is required. The code in column 33 is the index register number; i.e.,  $1 = Index Register 1$ ,  $2 = Index$ Register 2, and  $3 =$  Index Register 3. A zero or a blank indicates that no index register is to be used.

If no tag is specified in an LDX, MDX, or STX instruction, the IAR is used. The example below shows an add instruction in its long form addressing the core location whose address is zero plus the contents of Index Register 2.

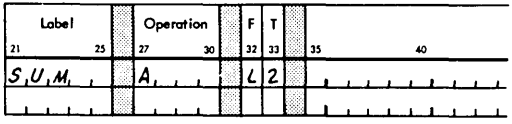

Operands and Remarks Field (Columns 35-71)

The operand field is used to specify subfields in instructions and constants. The content of the operand field for the various instruction formats are described under Format Field. Blanks must not appear within the operand(s) except as character values or in the EBC statements.

Some examples of one- and two-operand statements are shown in Figure 3.

#### Remarks Field

Remarks are for the convenience of the programmer. They permit lines or paragraphs of descriptive information about the program to be inserted in the program listing. Remarks appear only in the program listing; they have no effect on the assembled object program. Any valid characters (including blanks) can be used as remarks.

The Remarks field must appear to the right of the operand field and must be separated from it by at least one blank.

# Comments Field

The entire statement field can be used for comments by placing an asterisk in column 21; the entire

| $ S,H,O,P\rangle$    |  |                                                                                        |
|----------------------|--|----------------------------------------------------------------------------------------|
|                      |  |                                                                                        |
|                      |  | $A_1C_1C_1U_1I_{11}I_1O_1O_1T_1W_1O_1-0.01E_1R_1A_1N_1D_1.S_1T_1A_1T_1E_1W_1E_1A_1T_1$ |
|                      |  |                                                                                        |
| $\iota$ .o. $\kappa$ |  | $A_1C_1C_1U_1$ , $0, N_1C_1-10_1P_1E_1R_1A_1N_1D_1L_1O_1N_1G_1S_1T_1A_1T_1E_1N_1T_1$   |
|                      |  |                                                                                        |

Figure 3. One- and Two-Operand Statements

statement is then treated as comments. The identification-sequence field (columns 73-80) should not be used for comments.

If it is necessary to continue comments on additional lines, each line must have an asterisk in column 21, as illustrated in Figure 4.

# Identification-Sequence Field (Columns 73-80)

The identification-sequence field may be used for program identification and statement-sequence numbers. It is limited to columns 73-80. The information in this field normally is punched in every statement card. The assembler, however, does not check this field.

# STATEMENT WRITING

Symbolic language statements are accepted by the assembler only if they conform to the rules of syntax presented in this section. Subsequent sections of this publication deal with the format and content of the specific types of assembler statements (machine instructions and assembler instructions). Instructions of both types are formed by using the basic elements described here. Many of the points introduced in this section are covered more extensively in subsequent sections.

### Character Set

The following characters can be used in statements:

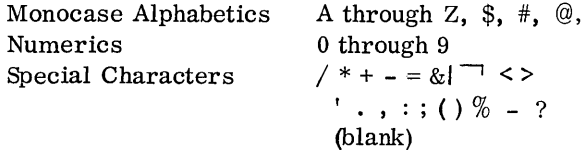

The codes that the assembler accepts for these characters are listed in Appendix A which also contains additional codes which may be used in comments statements, as character values, and as alphameric constants. The  $+$  and  $&$  special characters may be used interchangeably as operators.

#### Symbols

storage areas, instructions, and other elements may be given symbolic names for the purpose of referring to them in the program. The symbolic name is called a symbol. It can contain up to five characters. While the first character of a symbol must be alphabetic, the remainder may be alphabetic, numeric, or any combination of the two. No blanks or special characters may be used. Any violation of these rules is detected by the assembler and indicated as an error in the program listing.

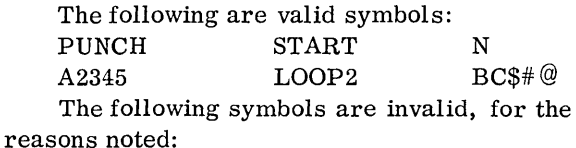

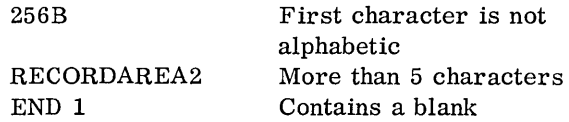

If a symbol is to be used as an operand, it must be defined in the program by using it as the label of a statement. Two types of label assignments are allowed. In machine-instruction statements and certain assembler statements, the label is assigned an address equal to the current value of the location assignment counter. In the Equate Symbol statement (see Symbol Definition statement), the label is assigned the value specified in the operand of the statement.

Symbol Table: For every program assembled, a table of the symbols in that program is created. This is the symbol table; each entry in the table records the value and relocation property of a symbol.

All symbols defined in the program are entered in the symbol table. Symbols that appear in the label field of assembler instructions which do not use labels (for example, ABS, END, ENT) are not placed in the symbol table.

General Restrictions on the Use of Symbols: The following restrictions are imposed on the use of symbols:

- 1. A symbol may appear only once in a program as the label of a statement. If a symbol is used as a label more than once, only the first usage is recognized. Each subsequent usage of the symbol as a label is ignored and is noted as an error in the program listing. In addition, any reference to such a symbol is noted as an error.
- 2. The number of symbols that can be defined in a program is restricted by the amount of core storage available to the assembler (see 1130 Card/Paper Tape Programming System Operator's Guide (C26-3629).

# LOCATION ASSIGNMENT COUNTER

The assembler maintains a counter to assign sequential storage addresses to program statements. This counter is called the Location Assignment Counter. It always indicates the next available address. As each machine instruction is processed, the counter

| اماما | Operation |  |  |  |  |  |  |  |       |  |  | Operands & Remarks |  |  |  |  |  |  |  |  |  |  |  |  |  |  |  |    |  |  |  |                                                                                                    |
|-------|-----------|--|--|--|--|--|--|--|-------|--|--|--------------------|--|--|--|--|--|--|--|--|--|--|--|--|--|--|--|----|--|--|--|----------------------------------------------------------------------------------------------------|
|       |           |  |  |  |  |  |  |  |       |  |  |                    |  |  |  |  |  |  |  |  |  |  |  |  |  |  |  | 60 |  |  |  |                                                                                                    |
|       |           |  |  |  |  |  |  |  |       |  |  |                    |  |  |  |  |  |  |  |  |  |  |  |  |  |  |  |    |  |  |  | $S, T, E, R$ $1$ $S$ $K$ $1, N, C, 0, L, 2, l, M, A, K, E, S, T, H, I, S, A, C, 0, M, M, E, N, T, S, L, I, N, E, R$ |
|       |           |  |  |  |  |  |  |  | ≕ader |  |  |                    |  |  |  |  |  |  |  |  |  |  |  |  |  |  |  |    |  |  |  | $R_1E_1Q_1U_1R_1E_1D_1 + F_1O_1R_1 + F_1A_1C_1H_1 + C_1C_1N_1E_1 + O_1F_1 + C_1O_1M_1M_1E_1N_1T_1S_1$               |
|       |           |  |  |  |  |  |  |  |       |  |  |                    |  |  |  |  |  |  |  |  |  |  |  |  |  |  |  |    |  |  |  |                                                                                                    |

Figure 4. Example of Comments Statement

is incremented by the number of words assigned to that instruction. Certain assembler instructions *also* cause the Location Assignment Counter to be set or incremented, whereas others do not affect it (see Assembler Instructions).

Location Assignment Counter Overflow: The maximum value of the Location Assignment Counter is 65535, a 16-bit value. If a program being assembled causes the counter to be incremented beyond 65535, the assembler retains only the rightmost 16 bits in the counter and continues the assembly, checking for any other source program errors. No usable object program is produced. The user can, however, still obtain a listing of the entire source program.

### RELATIVE ADDRESSING

Once an instruction has been named by a symbol in the label field, it is possible for other instructions to refer to that instruction by using the same symbol. Moreover, it is possible to refer to instructions preceding or following the instruction named by indicating their positions relative to that instruction. This procedure is referred to as relative addressing. A relative address is, effectively, a type of expression (see Expressions).

For example, in the sequence

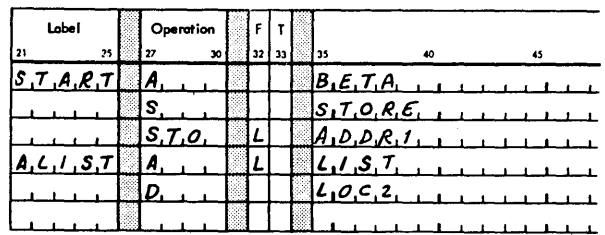

control can be transferred to the second instruction by either of the following instructions:

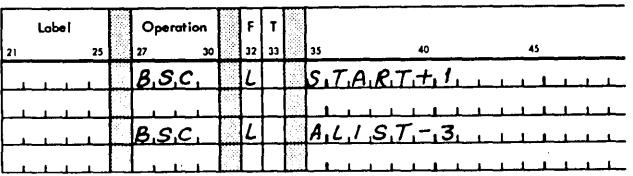

By using relative addressing, it is *also* possible to refer to a particular word within a block of reserved storage. For example, the instruction

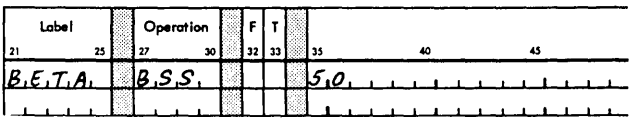

reserves a block of 50 words, in which BETA is assigned to the first word in the block. The address BETA +1 then refers to the second word, BETA +2 to the third word, and BETA  $+n$  to the  $(n+1)$ th word.

Relative addressing can also be effected by using the current value of the Location Assignment Counter in an operand. In symbolic language this value is denoted by an asterisk (\*). (See The Asterisk Used as an Element. )

#### SELF-DEFINING VALUES

A self-defining value is an actual machine value or a bit configuration.

Self-defining values can be used to specify such program elements as data, masks, addresses, and address increments. The type of representation selected (decimal, hexadecimal, or character) depends on what is being specified.

# Decimal Values

A machine decimal value is an absolute number from 0 to 65535. It is assembled as its binary equivalent. Some examples of decimal self-defining values are

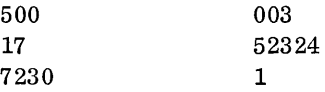

If a number larger than 65535 is specified in address arithmetic, the value is truncated modulo 65536; that is, only the low order 16 bits of the binary value are retained.

# Hexadecimal Values

A hexadecimal value is an unsigned hexadecimal number written as a sequence of digits. The digits must be preceded by a slash  $\ell$ ). The hexadecimal digits represent the 16 possible combinations of four bits.

Each hexadecimal digit is assembled as its four bit value. The hexadecimal digits and their bit patterns are as follows:

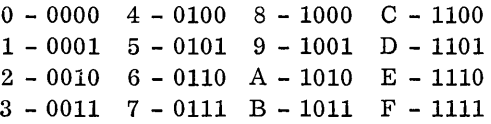

The following are examples of hexadecimal, self-defining values:

```
/FFFF (highest value) 
/AB12 
/F2 
/379B
```
If more than four hexadecimal digits are specified in one sequence, only the four low-order digits are retained by the assembler. If less than four hexadecimal digits are specified, they are entered, right-justified.

A table for converting decimal values to hexadecimal values is provided in Appendix B.

### Character Values

A character value is a single character, preceded by a period. A character value may be a blank, any combination of punches in a single card column, or a paper tape character that translates into the eightbit IBM Extended BCD Interchange Code. Appendix A is a table of these combinations, their interchange codes and, where applicable, their printer graphics. A period used as a character value is represented as two periods in sequence,  $(i, e, \ldots)$ .

Examples of character values are:

- .A . 1 • 2 .D
- . (blank)

The same value can frequently be represented by any one of the three types of self-defining values. For example, the decimal value 196 can be expressed in hexadecimal as  $/C4$  and as a character, .D. The selection of a particular type of value is left to the programmer. Decimal values can be used for actual addresses and input/output unit numbers, hexadecimal values for masks, and character values for data.

### EXPRESSIONS

The term "expression" refers to symbols or selfdefining values used as operands, either singly or in arithmetic combinations. Expressions are used to specify the various fields of machine instructions. They are also used as the operands of assemblerinstruction statements.

An expression has three components: elements, terms, and operators.

# Elements

The smallest component of an expression is an element. An element is either a single symbol or a single self-defining value. The following are valid elements:

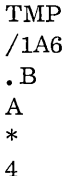

The Asterisk Used As an Element

When used as an element the asterisk is relocatable and stands for the current value of the Location Assignment Counter for the instruction in which it appears (i.e. , the rightmost word of the current instruction  $+ 1$ ). Thus, the asterisk as an element can have different values for different instructions.

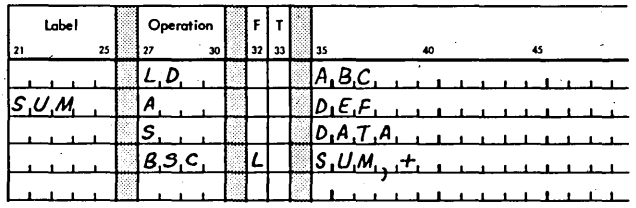

The last instruction is a conditional transfer to location SUM and can be written

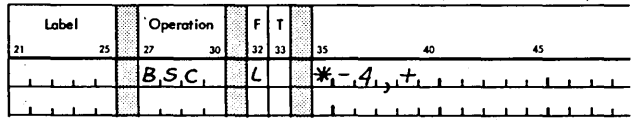

Be sure the asterisk refers to the proper word when it is used with a long instruction or in an area where long instructions are present. In the previous example, the BSC instruction will become two machine language words after assembly. Therefore, during assembly of the BSC instruction, the Location Assignment Counter contains a value one greater than if the BSC were a short instruction.

### Terms

A term can consist of a single element, two elements separated by an asterisk (which denotes multiplication), or three elements separated by two asterisks, etc. A term must begin with an element and end with an element. It is not permissible to write two elements in succession. The following are valid terms:

TMP \* FUNC \* TAXY A\*4  $X * Y * 5$ <sup>6</sup>\* <sup>4096</sup> 3

#### Operators

An operator is a character that denotes an arithmetic function. The recognized operators are  $+$  or  $\&$  (plus or ampersand),  $-$  (minus), and  $*$  (asterisk), denoting addition, subtraction, and multiplication, respectively. An operator must be used between two terms. Two operators may not be used in succession.

There is no ambiguity between the use of the asterisk as an element and the use of the asterisk as an operator to denote multiplication because the position of the asterisk always makes clear what is meant. Thus, \*\*10 means "the value of the Location Assignment Counter multiplied by 10."

# Evaluation of Expressions

From a symbolically written operand, the evaluation procedure derives an integer value which can be used as (1) a displacement value in a short instruction, (2) an address in a long instruction, or (3) an absolute numeric quantity.

An expression is evaluated as follows:

- 1. Each element is replaced by its numeric value.
- 2. Each term is evaluated by performing the indicated multiplications from left to right, in the order in which they occur. In multiplication, the low-order 16 bits are retained.
- 3. The terms are combined from left to right, in the order in which they occur. If the result is negative, it is replaced by its 2's complement.

Grouping of terms, by parentheses or otherwise, is not permitted; however, this restriction can often be circumvented. For example, the product of 25 times the quantity B-C can be expressed as

 $25 * B - 25 * C$ 

#### Types of Expressions

In addition to evaluating expressions, the assembler program must decide whether the expression is absolute or relocatable. Without this information the assembler would be unable to assign the proper relocation indicator bits for use by the loading routine.

Rules for Determining the Type of Expression

The rules by which the expression type is determined are:

- A symbol that is defined by means of the Location Assignment Counter is a relocatable element.
- Decimal and hexadecimal integers and character values are absolute elements.
- A relocatable element alone is a relocatable expression.
- A relocatable element, plus or minus an absolute element, is a relocatable expression.
- The difference of two relocatable elements is an absolute expression.
- A symbol that has been equated to an expression (by means of the EQU assembler instruction) assumes the same relocation property as that expression.

These rules are clarified by the following example:

Assume that a programmer wishes to incorporate a table into a relocatable program, -and he knows that he may later wish to add or delete items without changing program references to the table. The first step is to assign symbols to the first (lowest addressed) word in,the table and to the location immediately after the last (highest addressed) word of the table. These symbols could be BGTBL and ENTBL, respectively. Regardless of the number of items in the table or of the number of later additions or deletions, the number of words in the table is always equivalent to the value of the expression ENTBL-BGTBL. This illustrates the rule that the difference of two relocatable elements is an absolute expression.

Expanding this example, assume the programmer wishes to use a second table the same length as the first. The first (lowest addressed) word of the second table can be indicated by the symbol STBL. Then, the location following the last (highest addressed) word of the second table can be indicated by the expression

STBL + ENTBL - BGTBL

This address is subject to relocation; hence, the expression is relocatable, following the rule that a relocatable element plus or minus an absolute element is a relocatable expression.

Procedure for Determining the Type of Expression

The following paragraphs describe the procedure for determining expression type (absolute or relocatable):

- 1. Discard any term that contains only absolute elements.
- 2. Examine each term of the expression. If any term contains more than one relocatable element, the expression will yield a relocation error.
- 3. Replace each relocatable element by the symbol r, and replace each absolute element by its value. This yields a new expression which involves only numbers and the symbol r.
- 4. Rewrite the expression in simplest form by evaluating it. according to the address arithmetic rules given above in the section, Evaluation of Expressions.

If the result is an integer, the operand is absolute. If the result is r, the expression is relocatable. If the result contains r to any power other than one or contains r with a coefficient other than one, the operand does not have a well-defined relocation property and will yield a relocation error. The following examples illustrate this procedure.

NOTE: When the terms absolute symbol and relocatable symbol are used in text, they mean symbols that refer to addresses.

Example 1: Consider the expression

4+3\*TRANS-2\*FUNC+COUNT

where TRANS and FUNC are relocatable symbols, and COUNT is an absolute symbol. Discarding the terms involving only absolute elements leaves

3\*TRANS-2\*FUNC

This does not contain any illegal terms. Replacing each symbol by the letter r results in

3\*r-2\*r

Evaluating this produces  $\mathbf{r}$ ; therefore, the expression is relocatable.

Example 2: Consider the expression,

2\*3\*TRANS-FUNC

This reduces to

2\*3\*r-r

or

5r

This is neither r nor a number; therefore, the expression will cause a relocation error.

Example 3: Consider the expression,

A\*2\*R-A\*A\*R+5

where A is an absolute symbol, and R is a relocatable symbol. The expression is absolute if the value of A is zero or two and relocatable if the value of A is 1. If the value of A is anything else, a relocation error will result.

In the following examples, A, B, C, and D are relocatable symbols, and J, K, L, M, and N are absolute symbols.

Relocatable expressions:

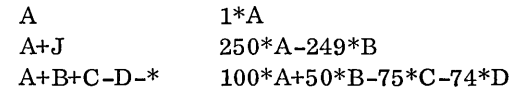

Absolute expressions:

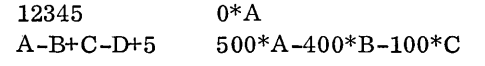

Relocation Errors

If a source program contains an expression having in it one or more of the following, that expression is flagged as a relocation error.

- o The negative (complement) of a relocatable element
- An absolute element minus a relocatable element
- o The sum of two relocatable elements

In the following examples, A, B, C, and D are relocatable symbols, and J, K, L, M, and N are absolute symbols.

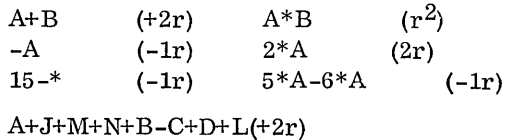

NOTE: In an absolute assembly headed by an ABS statement (described later), all symbols and asterisk values are defined as being absolute; therefore, no relocation errors are possible.

### MACHINE-INSTRUCTION STATEMENTS

All machine instructions can be represented symbolically as assembler language statements. There are two basic formats: short and long. However, within each basic format, further variations are possible.

The symbolic format of a machine instruction parallels, but does not duplicate, its actual format. A mnemonic operation code is written in the operation field, and one or more operands are written in the operand field. Comments can be appended to a machine-instruction statement as previously explained.

Any machine-instruction statement can be named by a symbol, which other assembler statements can use as an operand. The value of the symbol is the address of the leftmost word assigned to the assembled instruction.

# **MNEMONICS**

A list of all IBM 1130 machine language instructions and their associated mnemonics is given in Table 1.

### Condition-Testing Instructions (BSC, BOSC, BSI)

The machine instructions Branch or Skip on Condition (BSC), Branch Out or Skip on Condition (BOSC), and the long form of Branch and Store Instruction counter (BSI) use bits 10-15 of the displacement to test any combination of six conditions associated with the accumulator. When coding these instructions, the user does not use an expression to specify the displacement field, but, instead, writes a series of unique characters, each of which represents one bit of the condition-testing mask. These character symbols may be written in any combination; the bits they represent are combined by the assembler in a logical OR fashion. The symbols and their representations are:

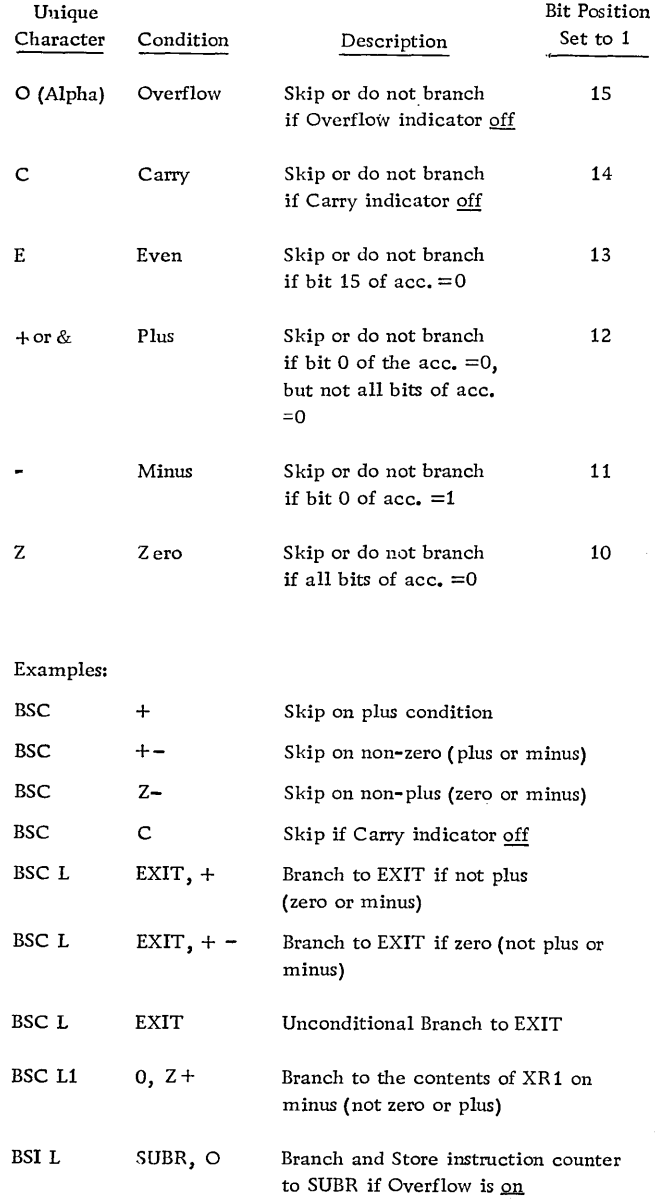

# Table 1. Machine Instruction Mnemonics

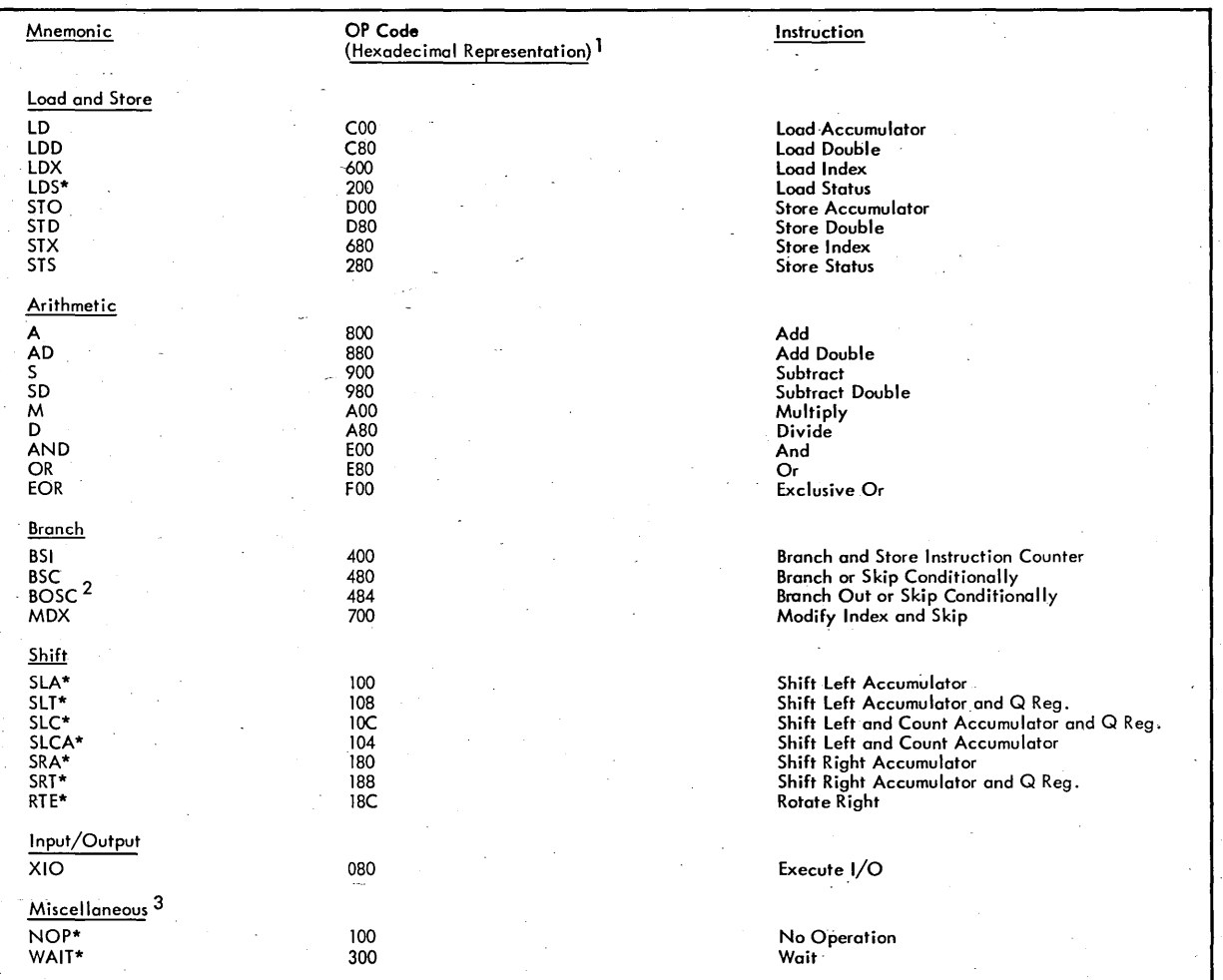

\*Valid in short format only.

1. The hexadecimal representation of the machine operation code is derived from the instruction format in the manner shown below.<br>Bits 5, 6, 7, 10, and 11 are assumed to be zeros because they do not enter into the makeup o

2. Same as BSC with Bit 9 set to one.

3. An operand should not be specified.

Hexadecimal Characters

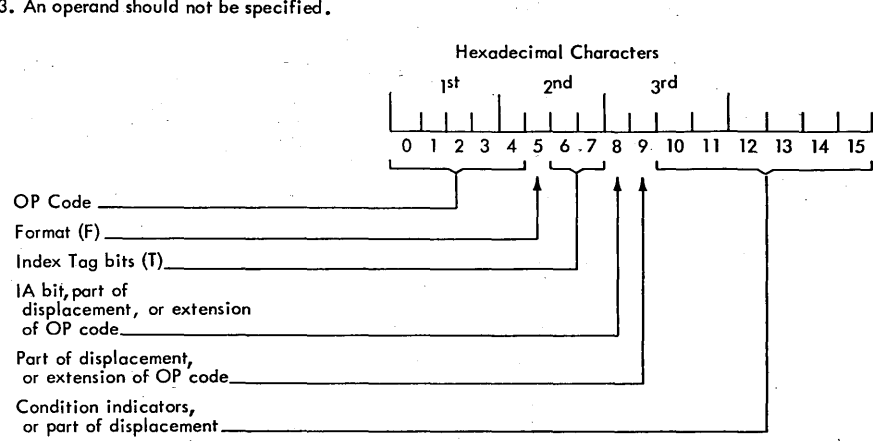

Just as machine instructions are requests to the computer to perform a sequence of operations during program execution time, assembler instructions are requests to the assembler to perform certain operations during the assembly. In contrast to machineinstruction statements, assembler-instruction statements do not always cause machine instructions to be included in the assembled program. Some, such as BSS and BES, generate no instructions but do cause storage areas to be set aside for constants and other data. Others (e.g., EQU) are effective only at assembly time; they may or may not generate something in the assembled program. If nothing is generated, the Location Assignment 'Counter is not affected.

The following is a list of all assembler instructions permitted by the IBM 1130 Assembler.

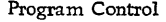

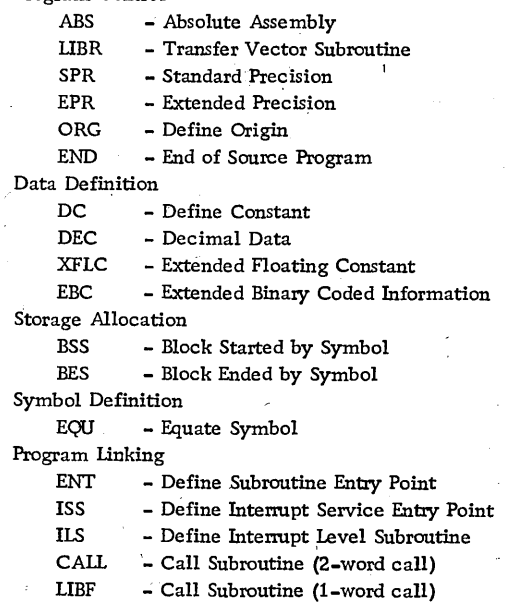

### PROGRAM CONTROL STATEMENTS

Program control statements are used to set the Location Assignment Counter to a specific value, to define the end of a source program, or to specify whether a particular program is to be assembled as absolute or relocatable. None of these assembler \_statements generate machine-language instructions or constants in the object program.

#### $ABS - Assemble Absolute$

An ABS statement is used to specify that a main program is to be assembled as an absolute program. An absolute program is one in which the core locations used at execute time are the same as those specified by the programmer in the source program. The ABS statement is punched as shown below and is then used as the first statement of a source program.

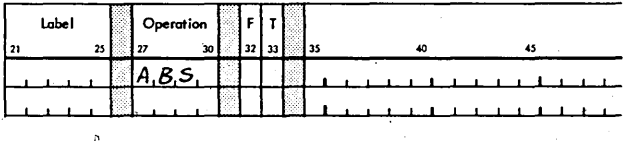

. If the first (non-comment) statement of a source program is not an ABS statement, the program will be assembled as relocatable. In an absolute assembly headed by an ABS statement, all symbols and asterisk values are defined as absolute quantities; therefore, no relocation errors are possible. The significance of relocatable and absolute assemblies is explained in the following paragraphs.

### Relocatable Assembly

Some programs assembled by the IBM 1130 Assembier are absolute; that is, the locations of assembled instructions are known at assembly time and the location on the listing is the actual location where a particular word *is* loaded. However, subroutines used by an absolute program must be in such a form that they may be loaded at various locations; other*wise,* it would be necessary for the user to reassemble the subroutines each time he assembled a main program that required them. Therefore, all subroutines and certain main programs should be assembled relocatable.

Every relocatable program or subroutine produced by the IBM 1130 Assembler is assembled as though it be gins at location zero. Since a job to be executed may contain several subroutines, it is obvious that they cannot all be loaded into locations starting with location zero. In fact, no relocatable program is ever loaded at location zero; instead, each program is relocated. The relocatable main program is loaded into the first available location. Subroutines are then loaded into successively higher locations of core storage, each beginning with the

next even location after the last core storage location used by the preceding subroutine, as indicated on the end-of-program card. When a particular program has been loaded, the address of the first word is called the load address for that program.

Thus, the address in core storage actually occupied by an instruction of the program is the address assigned to that instruction during assembly, plus the load address of that program. To keep the program self-consistent, the load address must be added to the address of many (but not all) 2-word instructions, and those constants whose values are relocatable.

This process of conditionally adding the load address is performed by the loading program before execution and is called relocation. In relocating instructions, the loading program is guided by relocation indicator bits that are inserted into the binary object program cards when the program is compressed following assembly.

# Absolute Assembly

The programmer uses the ORG assembler statement in his source program to specify the locations into which the binary object program resulting from an absolute assembly is loaded. The loader makes no adjustment to any field during loading. Subroutines are loaded into successively higher even-core locations following the end of the main program.

Remember that only main programs may be assembled absolute; subroutines must be assembled relocatable.

### LIBR - Transfer Vector Subroutine

An LIBR statement is used as the first statement of a subroutine to specify that the subroutine is to be called by LIBF statements only (see Program-Linking Statements). The absence of an LIBR statement specifies that the subroutine is to be called by CALL statements only. LIBR statements are for subroutines only, as ABS statements are for main programs only. An LIBR statement needs no operands.

# SPR - Standard Precision and EPR - Extended Precision

The SPR or EPR statement specifies that the program (main or subroutine) in which it appears uses standard precision or extended precision, respectively, for arithmetic operations. If these statements are included in the user's programs, the loader ensures that main programs and subroutines always match with regard to precision. Their use is optional, however.

If used, the SPR or EPR statement must follow the ABS or LIBR statement. If no ABS or LIBR statement is used, the SPR or EPR statement is the first statement in the program.

# ORG - Define Origin

This assembler instruction is used to set the Location Assignment Counter (i.e., the next location to be assigned) to any desired value. In this way the programmer is able to control the assignment of storage to instructions, constants, and data. If a Define Origin statement is not the first entry in an absolute source program, the processor begins the assignment of storage at a location compatible with the size of the applicable loader. A typical Define Origin statement is shown below.

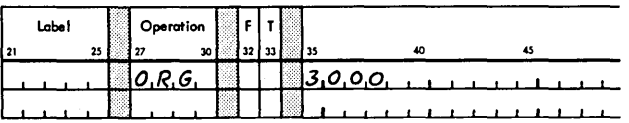

The label, if used, is assigned a value equal to the value of the Location Assignment Counter at the time the statement is encountered in the source program. (This assignment is made before the counter is modified.) If any symbols are used in the expression, they must have been previously defined. In a relocatable assembly, an absolute expression in the operand field is considered a relocation error and the statement is ignored.

Some examples of Define Origin statements are given below:

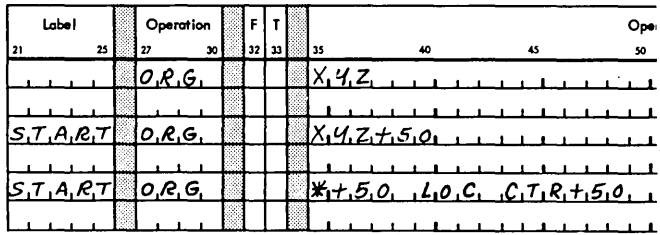

If the label XYZ has been previously defined as  $1000<sub>10</sub>$  the first entry directs the assembler to begin the assignment of succeeding entries at location 1000. The second entry directs the assembler to begin the assignment of succeeding entries 50 core locations beyond the location that has been assigned to the symbol XYZ. The third entry directs the assembler to begin the assignment of succeeding entries at the

address specified by the current address of the Location Assignment Counter plus 50.

# END - End of Source Program

An END statement is the last statement of a source program; it indicates to the assembler that all statements of the source program have been processed. An END statement is also used to cause execution of a main program to begin immediately after loading. To do this, the END statement requires an operand that represents the starting address of the program. At the completion of loading, execution begins at the address specified by the operand. For subroutines, all entry points are specified by ENT statements (described later); therefore, the operand of the END statement for a subroutine is blank.

The following statements illustrate both types of END statements.

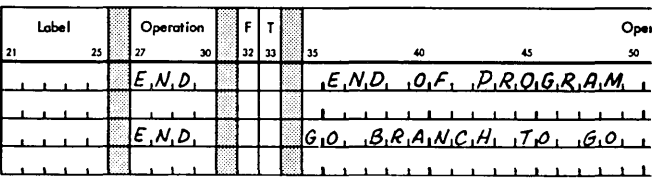

# DATA DEFINITION STATEMENTS

Data Definition statements are used to enter data constants into storage. The statements can be named by symbols so that other program statements can refer to the fields generated. Any type of data definition statement can be used in standard or extended precision program.

### DC - Define Constant

The Define Constant statement is for generating constant data in main storage. Data can be specified as characters, hexadecimal numbers, decimal numbers, storage addresses or any valid expression. One 16 bit word is generated for each DC statement. The format of this statement is shown below:

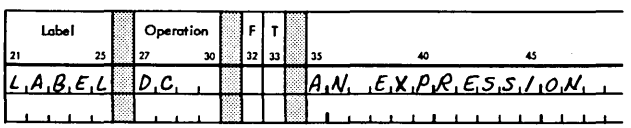

If a label is used, the address assigned to it is the location of the generated data word and is equal to the current value of the Location Assignment Counter. Some examples of DC statements follow:

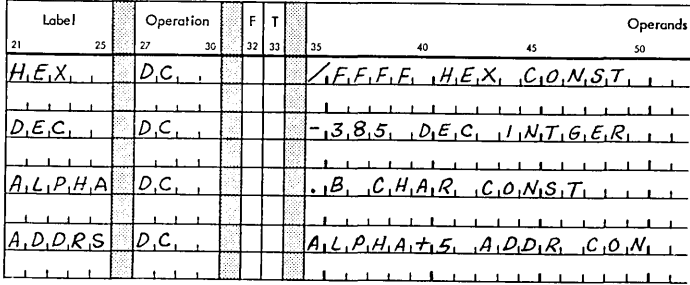

# DEC - Decimal Data

The Decimal Data statement is used to enter binary data, expressed in decimal form, into a program. One DEC statement generates two 16-bit words of binary information. The format of the DEC statement is as follows:

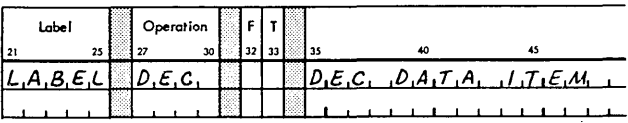

If a label is used, its value is equal to the current value of the Location Assignment Counter if the current value is even; if the current value is odd, the label will be equal to the current value plus one. The label is assigned to the leftmost word of the generated constant. The types of data permitted in the operand field are described in the paragraphs entitled Decimal Data Items. An example of a DEC statement follows:

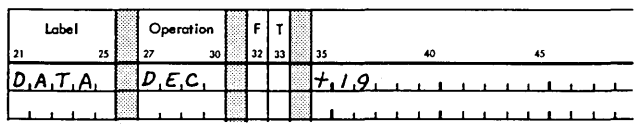

If the value of the Location Assignment Counter is 1000 when the DEC statement is encountered, the two words in storage look like this:

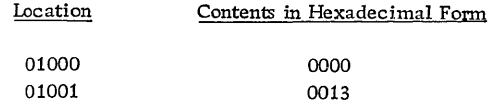

# Decimal Data Items

A decimal data item is used to specify, in decimal form, two or three words of data to be converted into binary form. Decimal data items are used in the

Ÿ

operand field of DEC assembler statements. Three types of decimal-data items are permitted: decimal integers, floating-point numbers, and fixed-point numbers. A floating-point decimal-data item can also be used as the operand of an XFLC statement that generates a 3-word constant.

Decimal Integers. A decimal integer is composed of a series of numeric digits with or without a preceding plus or minus sign. The allowable range of decimal integers is  $-(2^{31}-1)$  to  $2^{31}-1$ .

# Examples

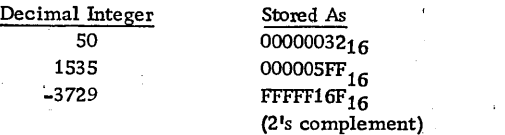

Floating-Point Numbers. A floating-point number has two components: a mantissa and an exponent.

- $Mantissa The mantissa is a signed or unsigned$ decimal number, which can be written with or without a decimal point. The decimal point can appear at the beginning, at the end, or within the decimal number. If the exponent (see below) is present, the decimal point can be omitted, in which case it is assumed to be located at the right-hand end of the decimal number.
- $Exponent$  The exponent consists of the letter E followed by a signed or unsigned decimal integer. The exponent part can be omitted if the mantissa contains a decimal point. If used, it must follow the mantissa.

A floating-point number is converted to a normalized, floating-point, binary number. The  $ex-$ . ponent part, if present, specifies a power of ten by which the mantissa is multiplied during conversion. For example, all of the following floating-point numbers are equivalent and will be converted to the same floating-point binary number.

4.500 45. OOE-1 4500E-3 . 4500El

In standard precision, the above floating-point numbers are converted and stored in two consecutive storage locations as follows:

Word 1 4800

Word 2 0083

The DEC assembler instruction stores floatingpoint numbers in the standard precision floatingpoint format described in the manual, IBM 1130 Subroutine Library (Form C26-5929).

Fixed Point Numbers. A fixed-point number can have up to three components: a mantissa, an exponent, and a binary-point identifier.

- $Mantissa The mantissa is the same as describ$ ed for floating-point numbers.
- Exponent  $-$  The exponent is the same as described for floating-point numbers.
- $Binary-Point$  Identifier  $-$  This identifier consists of the letter B, followed by a signed or unsigned decimal integer. The binary-point identifier must be present in a fixed-point number and must come after the mantissa. If the number has an exponent, the binary point identifier may precede or follow the exponent.

A fixed-point number is converted to a fixedpoint binary number that contains an understood binary point. The purpose of the binary-point identifier of the number is to specify the location of this understood binary point within the word. The number that follows the letter B specifies the number of binary places in the word to the left of the binary point (that is, the number of integral places in the word). The sign bit is not counted. Thus, a binary-point identifier of zero specifies a 31-bit binary fraction. B2 specifies two integral places and 29 fractional places. B31 specifies a binary integer. B-2 specifies a binary point located two places to the left of the leftmost bit of the word; that is, the word would contain the loworder 31 bits of binary fraction. As with floatingpoint numbers, the exponent, if present, specifies a power of ten by which the mantissa is multiplied during conversion.

*A* fixed-point number preceded by a minus sign is stored in 2's complement form.

The following fixed-point numbers all specify the same configuration of bits, but not all of them specify the same location for the understood binary point:

22.5B5 11.25B4 1125B4E-2

# 1125E-2B4 9B7E1

All of the above fixed-point numbers are converted to the same binary configuration, whose hexadecimal representation is:

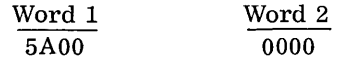

# XFLC - Extended Floating Constant

The XFLC assembler instruction is used to introduce into a program an extended precision floating-point constant, expressed in three consecutive data words. When assembled, this instruction produces a format identical to the extended range floating-point format described in the manual, IBM 1130 Subroutine Library (Form C26-5929).

The format of the XFLC instruction is shown below:

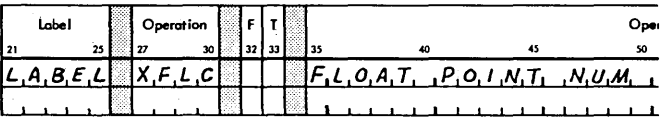

The label is optional; if it is used, it is assigned to the location of the leftmost word generated.

Some examples of the XFLC instruction are shown below:

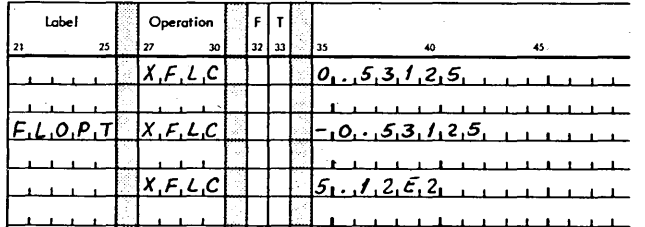

The data (in hexadecimal form) generated by each of these examples is

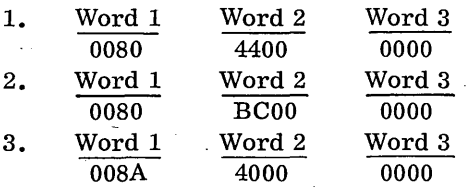

# EBC - Extended Binary Coded Information

The EBC statement is used to generate data words, each consisting of two 8-bit characters in the Extended BCD Interchange Code (see Appendix A). Up to 18 sixteen-bit words can be generated with one EBC statement. The format of the statement is shown below:

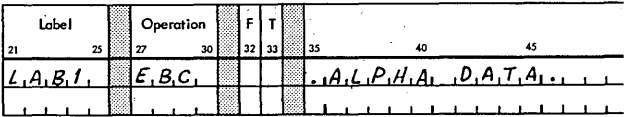

If a label is present, it is assigned to the location of the leftmost word generated. The operand field contains the alphameric data to be represented in storage. This data must begin and end with a period. The data can be any valid character in the Extended BCD Interchange Code, including the period.

# Examples

A.

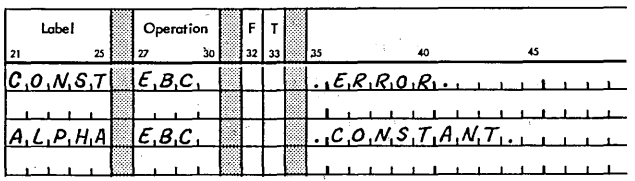

The first example generates three words of data, with the location of the label CONST assigned to the leftmost location of the first word generated.

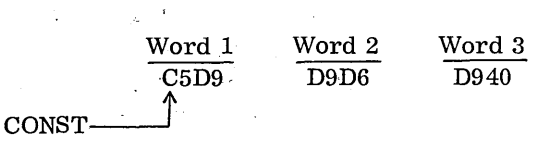

Note that if the constant has an odd number of characters, as in the above example, the last word of data ends with the 8-bit equivalent of blank.

The second example generates four words of data:

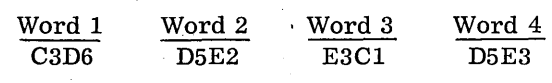

NOTE: A period may not appear in the comments field of an EBC instruction.

# STORAGE ALLOCATION STATEMENTS

Storage allocation statements are used to reserve blocks of storage for data or work areas. Two such statements are available with the IBM 1130 Assembler: Block Started by Symbol and Block Ended by Symbol.

# BSS - Block Started by Symbol

The BSS assembler instruction is used to reserve an area of core storage, within a program, for data storage or for working space. The format of the BSS instruction follows:

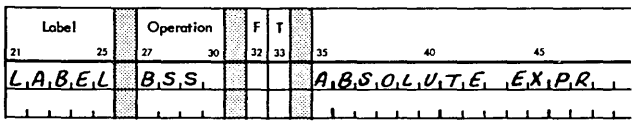

The expression specifies the number of words to be reserved; the label, if specified, refers to the leftmost word reserved. The location of the block of storage within the object program is determined by the location of the BSS statement within the source program.

If the character E is punched in column 32, the assembler assigns the leftmost word of the reserved location to the next available even location. If a blank or any character other than E appears in column 32, the assembler assigns the leftmost word of the reserved area to the next available location regardless of whether that location is even or odd. This feature is useful when defining areas for use with double precision instructions.

A BSS statement with an E format and an operand value of zero causes the Location Assignment Counter to be made even (if necessary) before the next instruction is assembled.

A BSS instruction causes an area to be skipped, not cleared; therefore, it should not be assumed that an area reserved by a BSS instruction contains zeros.

Any symbols in the operand field of a BSS assembler instruction must have been previously defined. The expression in the operand field must be an absolute expression.

In the following example, the symbol AREA is equivalent to 3000; the next location assigned is 3028.

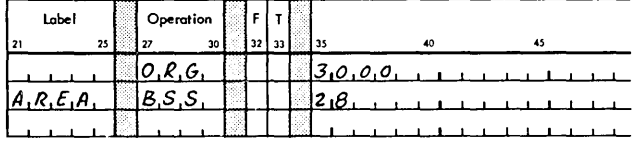

### BES - Block Ended by Symbol

The BES instruction is identical to the BSS instruction except that the address assigned to the label is the rightmost word in the area plus 1, i. e. , the next location available for assignment.

In the previous example, the symbol AREA is equivalent to 3028.

# SYMBOL DEFINITION STATEMENT

One symbol definition statement (EQU) is available in the IBM 1130 Assembler language.

### $EQU - Equate Symbol$

The EQU statement is used to assign to a symbol a value other than the value of the Location Assignment Counter at the time the symbol is encountered. The format of the EQU statement is

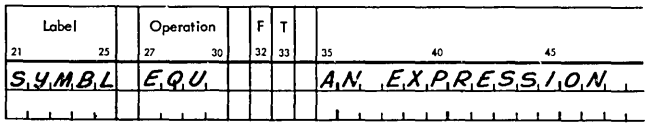

The symbol in the label field is made equivalent to the value of the expression. The expression may be absolute or relocatable. All symbols appearing in this expression must have appeared as a label in a previous statement. If an asterisk (\*) is used as the expression, the value assigned to it is the next location to be assigned by the assembler.

# Examples

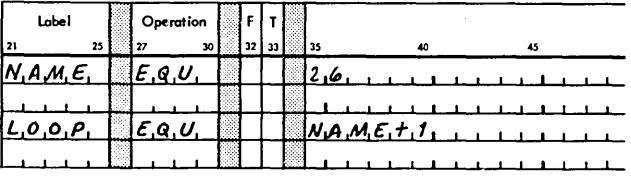

In the first example, the symbol NAME is assigned a value of 26. In the second example, the symbol LOOP is assigned a value of 27.

# PROGRAM-LINKING STATEMENTS

Program -linking statements are used to establish communication between a main program and its subroutines. Five statements are provided: three for entry point definition and two for subroutine calls.

# $ENT - Define Subroutine Entry Point$

The ENT statement should be used to define the entry point(s) in all subroutines except ISS and ILS. Up to ten entry points may be defined for each subroutine (this would require ten ENT statements). The format of the ENT statement is shown below.

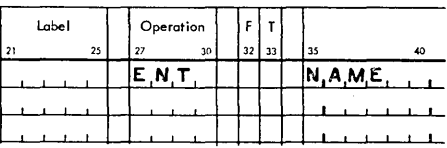

NAME is a symbol which identifies an entry point for the associated subroutine. This symbol must be relocatable. All ENT statements for a given subroutine must be together and must precede all statements except LIBR, SPR, EPR, and comments statements. ENT, ISS, or ILS statements (see below) may not be used in the same subroutine.

### ISS - Define Interrupt Service Entry Point

IBM provides interrupt service subroutines (ISS) for all devices; however, the user is given the option of replacing these subroutines with his own or adding a subroutine for interrupt run mode. The ISS statement is used to define an entry point in an interrupt service subroutine and to establish interrupt linkages to the subroutine at load time. Only one entry point may be defined for each Eubroutine. The format of the ISS statement is shown below.

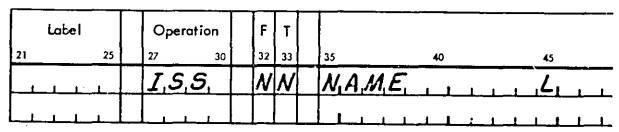

Word 30 of the header record can be set for identification purposes as shown below. Word 30 is not used by any of the 1130 programs.

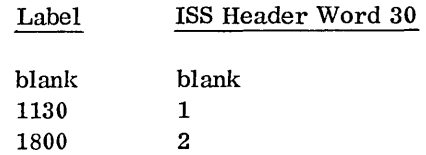

NAME is as described for the ENT statement and NN (the ISS number) is a number from-01 to 20 used by the Relocating or core image loader to establish the linkage from the appropriate point in the corresponding ILS. The numbers and associated devices used in the routines provided by IBM are listed below:

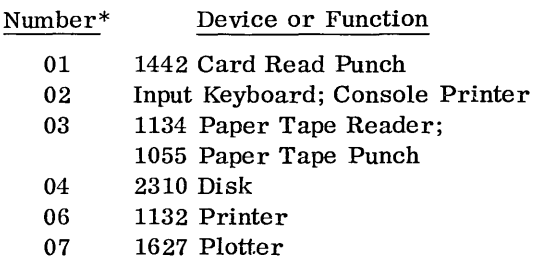

\* Numbers 08 through 20 are assignable by the user.

L is a one-digit number used to indicate the interrupt level(s) associated with the subroutine. The level numbers (0-5) can be listed in any order in columns 45, 50, 55, 60, ·65, and 70 and they must be leftjustified in these columns (first in 45, second in 50 etc.).

An ISS statement must precede all statements except LIBR, SPR, E PR and comments statements.

Procedures for writing interrupt-service subroutines are provided in the publication IBM 1130 Subroutine Library (C26-5929).

# ILS - Define Interrupt Level Subroutine

IBM provides interrupt level subroutines for the various I/O devices and their associated interrupt levels; however, the user may replace these subroutines with his own. The ILS statement is used to define an interrupt level subroutine and to associate

the subroutine with a specific interrupt level. The format of the ILS statement is shown below:

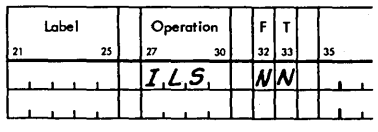

NN is the interrupt level number (00-05) associated with the interrupt level subroutine and is used by the relocating loader or core image converter. The devices associated with each interrupt level are shown below:

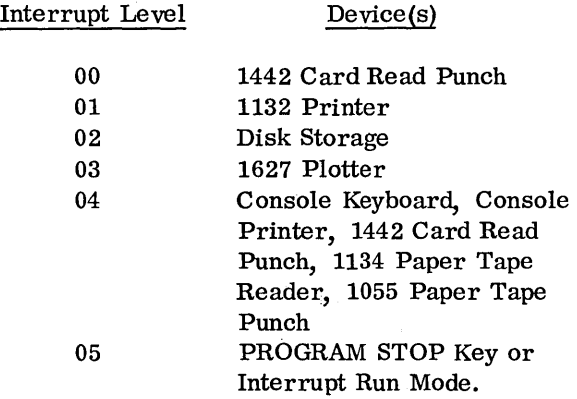

An ILS statement must precede all statements except LIBR, SPR, EPR, and comments statements.

Procedures for writing interrupt level subroutines are provided in the publication, IBM 1130 Subroutine Library (Form C26-5929).

# CALL - Call Direct Reference Subroutine

A CALL statement is used to call some of the subroutines in the IBM Subroutine Library or any userwritten subroutine written for the CALL statement. At execution time, this type of call takes the form of a long (two-word) BSI, to the entry point named in the CALL and the corresponding ENT or ISS statement.

When BSI is executed, the location of the first word following it is placed in the entry point location, and control is transferred to the first word following the entry point. The format of the CALL statement is:

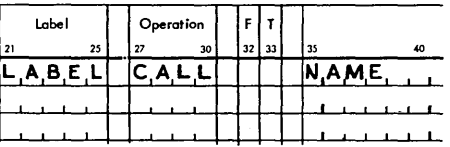

If used, the label is assigned to the current value of the Location Assignment Counter, which is the same as the leftmost word of the generated BSI instruction. The name of the called subroutine is assembled into the object deck, together with a unique code identifying the CALL. This code is recognized by the loader, which generates the BSI to the called subroutine.

# $LIBF - C11TV$  (Transfer Vector) Reference Subroutine

An LIBF statement is used to call any of the subroutines in the Subroutine Library (or any userwritten subroutine) written to utilize the transfer vector (see the following section, Subroutine Transfer Vector). The format of the LIBF statement is:

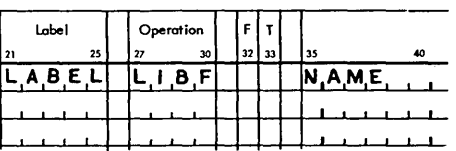

If used, the label is assigned to the current value of the Location Assignment Counter when the LIBF statement is encountered. The name of the called subroutine is assembled into the object deck, together with a unique code identifying the call as an LIBF call. This code is recognized by the loader, which generates a TV linkage to the called subroutine. During execution, the TV subroutine calls Index Register 3. Therefore, if Index Register 3 is used by any other instruction in the user's program, it must be saved and restored before it is needed by any TV subroutine calls. An LIBF Call is sometimes referred to as a One Word Call.

# LIBF Subroutine Transfer Vector

To understand fully the use of the LIBF statement, the user should be familiar with the makeup of the subroutine transfer vector. A transfer vector allows main programs to communicate with relocatable subroutines (and relocatable subroutines to communicate with each other) without knowing where in core storage the subroutines are loaded. The transfer vector consists of three 16-bit words for each subroutine entry point referred to by an LIBF statement. The contents of the three words vary as the subroutine goes through the three phases of being called, loaded, and executed. The following paragraphs describe these three phases, and illustrate the contents of the transfer vector for each phase.

Recognizing the Subroutine Call. All subroutines that utilize the transfer vector are called via LIBF statements. These statements take the following general form:

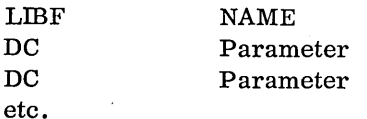

When an LIBF call is recognized during the loading of an object program, the loader begins to build the transfer vector by setting aside a three-word record and placing in it the. name of the called subroutine.

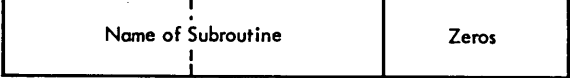

Subsequent LIBF statements produce additional records in the transfer vector, each containing a unique subroutine name. Calls to a subroutine previously listed in the transfer vector do not produce a new record. Each time an LIBF call is recognized, the loader replaces the associated LIBF NAME statement in the user's program with a one-word, indexed BSI instruction pointing to the first word of the associated transfer vector record. This instruction, generated by the loader, uses Index Register 3 and a computed displacement to refer to the proper transfer vector record.

#### Original Statement

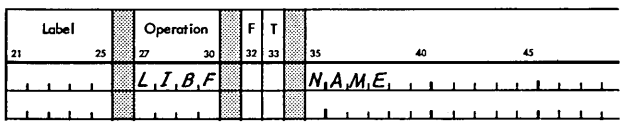

Modified Statement

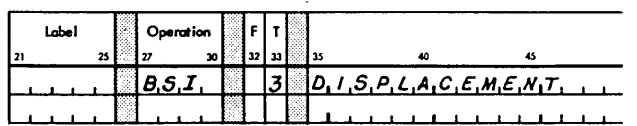

When this BSI instruction is encountered during execution of the main program, it causes a branch to the associated transfer vector record and from there to the entry address of the subroutine (see the following section, Loading the Subroutine). A BSI statement is generated for each LIBF statement encountered.

NOTE: Index Register 3 is reserved for LIBF subroutine calls. Therefore, if any instructions are to be tagged for register 3, register 3 should be restored prior to any LIBF subroutine call.

Loading the Subroutine. After the main program has been read and all the called subroutine names are in the transfer vector, the loader loads the subroutines. As the header card of each subroutine in the library deck is read, the subroutine name is compared with the list of names previously placed in the transfer vector. When a match is found, the subroutine is loaded in an available core location, determined by the loader, and the subroutine entry address is placed in the third word of the associated transfer vector record. Jn addition, the address of the transfer vector record is inserted in the subroutine at entry point +2.

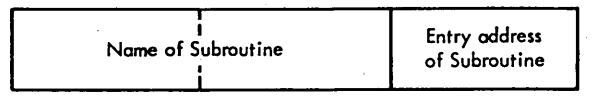

After the loader has read all of the subroutines in the subroutine deck and loaded those that were called, it modifies the transfer vector record of each subroutine that was loaded. This modification consists of deleting the subroutine names and placing, in the second word of each record, the first half of a long BSC instruction.

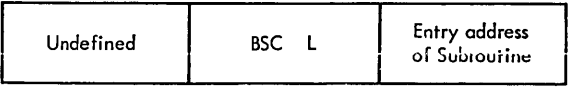

Note that word 3 of the record is not affected and thus becomes the effective address of the long BSC instruction. This instruction is used to branch to a particular subroutine when that subroutine is called during execution of the main program.

NOTE : The preceding description of the subroutine loading process applies only to the card and paper tape systems and not to the Monitor system.

Executing the Subroutine. As the main program is executed, the subroutine calls are encountered one by one. Remember that each call is now in the form of a BSI instruction. The BSI instruction loads the contents of the IAR into the first word of the transfer vector record associated with the subroutine being called and then branches to the second word of the transfer vector record. As a result, the first word . of the transfer vector record contains the address  $LIBF + 1.$ 

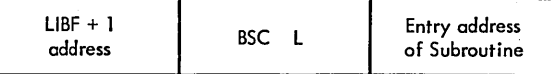

Following execution of the BSI instruction, the BSC instruction in word 2 of the transfer vector record is executed, transferring control to the subroutine. In order to collect parameters and to return from a subroutine to the calling program, the programmer must know the address of the transfer vector record associated with the subroutine. This address was placed into the subroutine location, entry point +2, by the loader. Having this information, the programmer can find the address, LIBF  $+1$ . If parameters follow the statement, the address LIBF  $+1$  (stored in, the first word of the transfer vector record) is the address of the first parameter, otherwise it is the return address. A suggested method of computing the return address for a subroutine with one parameter is illustrated in Figure 5.

# Size and Location of the Transfer Vector

The transfer vector consists of a maximum of 256 core locations and is located in the uppermost part of core storage (highest-numbered locations). If a COMMON area is used for FORTRAN programs, the transfer vector is located below the COM MON area.

The location of the transfer vector in the Monitor system is different. The size of the transfer vector (256 locations) is sufficient to contain 85 three-word records. All but the first two of these records are available for use as subroutine communication areas. These two reserved records are used by certain arithmetic subroutines as a floatingpoint pseudo-accumulator, and as program error indicators.

Restrictions on the Use of the TV Reference Subroutines

- 1. No more than 83 unique entry point names referred to by LIBF statements can be loaded at one time.
- 2. In the card and paper tape systems, a subroutine called by an LIBF call must not contain any CALL (direct reference call) statements.

| Label          | Operation         | F |                         | Operands & Remarks                                                                                                    |
|----------------|-------------------|---|-------------------------|----------------------------------------------------------------------------------------------------|
| 25             | 30                |   | 32 33                   | 40<br>45<br>55<br>60<br>65<br>70                                                                                                    |
|                | L, J, B, F        |   |                         | S,U,B,R<br>$M_1A_1L_1N_1+P_1R_1O_1G_1R_1A_1M_1+C_1A_1L_1L_1$                                                                                                    |
|                | D, C              |   |                         | $A_1D_1D_1R_1E_1S_1S_1$ , $O_1F_1$ , $A_1R_1G_1U_1M_1E_1V_1T_1$<br>$A_1R,G_1$                                                                                                    |
|                |                   |   |                         |                                                                                                    |
|                |                   |   |                         |                                                                                                    |
|                |                   |   |                         |                                                                                                    |
|                |                   |   |                         |                                                                                                    |
|                | $E_{1}N_{1}D_{1}$ |   |                         | $S_1T_1A_1R_1T_1E_1N_1D_1$<br>P, P, O, G, R, A, M<br>, M, A, J, N,<br>.0.5.                                                                                                    |
|                |                   |   |                         |                                                                                                    |
|                | L, I, B, R        |   |                         |                                                                                                    |
|                | $E_1N_1T_1$       |   |                         | $S_1U_1B_1R_1$ , $S_1U_1B_1R_1O_1U_1T_1I_1N_1E_1$ , $H_1E_1A_1D_1E_1R_1$ , $S_1T_1A_1T_1E_1M_1E_1N_1T_1$                                                                                                    |
| $S_1U_1B_1R_1$ | $5.7.$ X          |   | $\boldsymbol{z}$        |                                                                                                    |
|                | L, D, X           |   | I 2                     | $I_1H_1I_1S_1$ , $L_1O_1C_1A_1T_1I_1O_1N_1$ , $W_1I_1L_1L_1$ , $B_1E_1$ , $B_1L_1A_1N_1K_1$<br>l٥.                                                                                                    |
|                |                   |   |                         | $W_1H_1E_1N_1 + S_1U_1B_1R_1 + I_1S_1 + W_1R_1I_1T_1T_1E_1N_1 + B_1U_1T_1 + W_1I_1L_1L_1$                                                                                                    |
|                |                   |   |                         | $B_1E_1 + F_1I_1L_1E_1E_1D_1 + W_1I_1T_1H_1 + T_1V_1 + E_1N_1T_1R_1Y_1 + A_1D_1D_1R_1E_1S_1S_1$                                                                                                    |
|                |                   |   |                         | $18.9 + 7.4E_1 + 4.0A_1D_1E_1R_1 +  + $                                                                                                    |
|                | L.D.              |   | I 2                     | 0, L, O, A, D, A, R, G, U, M, E, N, T, I, N, T, O, I, A, E, G, F, O, R, U, S, E,                                                                                                    |
|                |                   |   |                         |                                                                                                    |
|                |                   |   |                         |                                                                                                    |
|                |                   |   |                         | 7. <i>H.A.I.N.</i><br>B.0.0.4<br>$0.F$ , $S_1U_1B_1R_1O_1U_1T_1$ , $N_1E_1$                                                                                                    |
|                |                   |   |                         |                                                                                                    |
|                |                   |   |                         |                                                                                                    |
|                | $M_1D_1X_1$       |   | 2                       | $A_1D_1D_1$ $A_1D_1D_1$ $T_1Q_1$ $T_1X_1Z_1$ $T_1Q_1$ $Q_1B_1T_1A_1I_1N_1$ $R_1E_1T_1U_1R_1N_1$ $A_1D_1D_1R_1$                                                                                                    |
|                | $S_1T_1X_1$       |   | $\overline{\mathbf{c}}$ | $*$ <sub>1</sub> $3$ <sub>1</sub> $5$ <sub>1</sub> $0$ <sub>1</sub> $R$ <sub>1</sub> $E$ <sub>1</sub> $T$ <sub>1</sub> $U$ <sub>1</sub> $R$ <sub>1</sub> $V$ <sub>1</sub> $A$ <sub>1</sub> $D$ <sub>1</sub> $D$ <sub>1</sub> $R$ <sub>1</sub> $E$ <sub>1</sub> $S$ <sub>1</sub> $S$ <sub>1</sub> $V$ <sub>1</sub> $V$ <sub>1</sub> $E$ <sub>1</sub> $F$ <sub>1</sub> $S$ <sub>1</sub> |
| S.A.V.E.       | $ L_1,D_1X_1 $    |   | L 2                     | $\mathfrak{o}$ .<br>$R_1E_1S_1T_1O_1R_1E_1 + I_1N_1O_1E_1X_1 + R_1E_1G_1 + 2$                                                                                                    |
|                | B, S, C           |   |                         | ο.<br>$R_1E_1T_1U_1R_1N_1$ , $T_1O_1$ , $M_1A_1/M_1$ , $P_1R_1O_1G_1R_1M_1$                                                                                                    |
|                | $E$ , $N$ , $D$ , |   |                         |                                                                                                    |

Figure 5. Example of a User-Written TV Reference Subroutine

The following assembler statements apply only to the IBM 1130 Monitor System. These statements are not valid for use with the card or paper tape assembler.

# $LINK - Load$  Link Program

In the assembler language, the LINK statement is used to load and execute another complete program. The program loaded and executed must be specified by name. The format of the LINK statement is:

- 1. A symbol or blanks in the label field
- 2. The mnemonic, LINK, in columns 27-30
- 3. A valid program name in the operand field

The label of the LINK pseudo-operation is defined as the current value of the Location Assignment Counter when the LINK statement is encountered; this value is the address of the first word generated by the LINK statement.

The operand field contains a valid program name (one to five alphameric characters), left-justified in the field. The name must be present in the Location Equivalence Table at execution time. The LINK statement causes four words to be generated in the object program. The first two words contain a two-word BSI instruction, which branches to a specified location within the Skeleton Supervisor program. The next two words contain the program name, left-justified, with blanks inserted in unused rightmost positions. The Supervisor Program uses the program name and begins the process required to load the new program.

#### $EXIT - Return to Supervisor$

In the assembler language, the EXIT statement is used to return control to the Supervisor. The format of the EXIT statement is:

- 1. A symbol or blanks in the label field
- 2. The mnemonic, EXIT, in columns 27-30

The label of the EXIT statement is defined as the current value of the Location Assignment Counter when the EXIT statement is encountered; this value is the address of the first word generated by an EXIT statement.

The operand field is ignored and can, therefore, be used for comments. The EXIT statement causes

a one-word branch instruction to be generated in the object program. The instruction branches to a fixed location in the Skeleton Supervisor program. At object time the branch is executed and control is returned to the Supervisor. The EXIT statement should be the last logical statement in a program.

### DSA - Define Sector Address

The DSA statement allows the programmer to refer symbolically to a disk-stored data file or core-image program without knowing the specific disk location of the data or program. The disk location of data files and programs can vary on disk because of deletions, but the DSA statement allows easy reference through the use of the symbolic name of the data file or program.

The format of the DSA statement is:

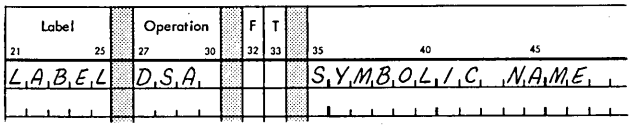

The label is defined as the current value of the Location Assignment Counter when the DSA statement is encountered. The symbol in the operand field must be the name of a data file or core-image program that is on disk at execution time.

The following statements illustrate the use of the DSA statement to read one sector of data. For a description of the disk calling sequences, see the publication IBM 1130 Subroutine Library, Form C26-5929.

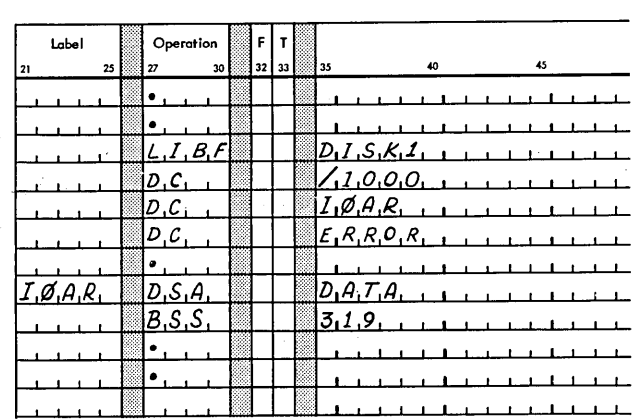

The Assembler reserves three words in the object program for each DSA statement. These words are filled in by the loader. For a data file they will contain:

Word  $1 -$  Length (in words) Word  $2$   $-$  Sector Address Word  $3 -$  Not used

For a program they will contain:

Word  $1 -$  Length (in words) Word 2 - Sector Address Word  $3$  - Execution Address of the Program

If the area corresponding to the DSA statement is used as the  $I/O$  area for a disk read operation, the execution address of the program must be saved prior to the disk call to bring in the program. (The contents of the third word are destroyed by the operation of the Disk I/O routine.)

The following statements illustrate the use of the DSA statement to supply the disk address of a one-sector program.

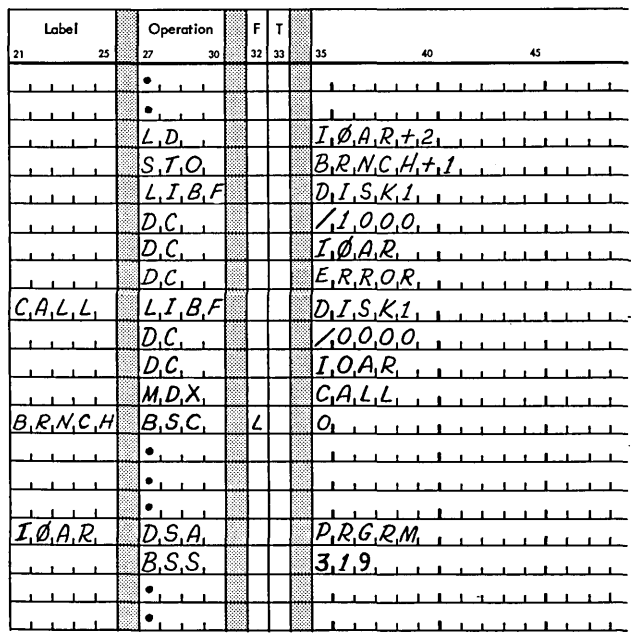

The following statements can be added to the previously shown program call to call a second pro-

gram and have it loaded to the same area as the first.

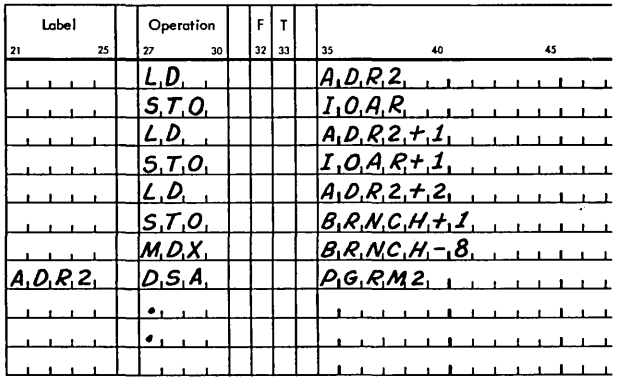

The execution address of the second program can be different from the first, but the programs must be executable from the same locations. This requires a certain amount of planning before assembling the "overlay" programs.

#### **Programming Considerations**

The following considerations must be observed by the user who wishes to use the DSA statement to supply the disk address for programs.

- The called programs must be in core-image 1. format.
- If the calling program is converted to core  $2.$ image format, the data for the DSA statement is filled in during the core image conversion and will be fixed for all subsequent executions. Thus, if the referenced program or data files are subsequently moved, incorrect results will occur.

# HDNG - Heading

The HDNG statement is used to specify a one line page heading for a printed listing. The heading line consists of the data in the Operand-Remarks field (card columns 35-71, or the corresponding frames of an HDNG statement in paper tape format).

Multiple HDNG statements may be used thus allowing different sections of a listing to have different page headings.

 $\ddot{\phantom{a}}$ 

When the 1132 is the principal printer, the HDNG statement causes the listing to be ejected to a new page and the heading is printed. The same heading

is repeated at the top of each succeeding page until a new HDNG statement is encountered.

When the typewriter is the principal printer, the heading line is preceded and followed by a single line feed, and otherwise functions as a comments statement.

### Hexadecimal Notation

In hexadecimal notation, each digit represents a four-bit binary value. This means that a 16-bit word in the Processor-Controller can be expressed as four hexadecimal digits. The binary  $-$  hexa $decimal - decimal correspondence$  is defined as follows:

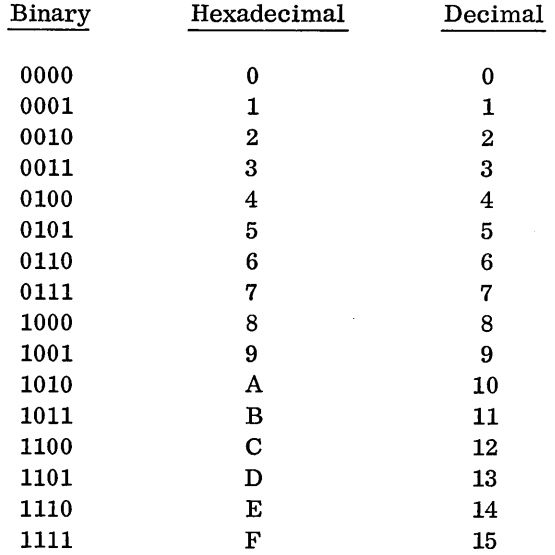

Extended Binary Coded Decimal Interchange Code (EBCDIC)

In the EBCDIC code, each character is represented by a unique configuration of eight binary bits. In

the table that follows, each EBCDIC character is expressed as two hexadecimal digits.

# IBM Card Code

In the IBM card code, each character represents a 12-bit card-column image. In the table that follows, each card code character is expressed as three hexadecimal digits and as the card-column image.

# Paper Tape Transmission Code, 8 Channel (PTTC/8)

In the PTTC/8 code, each character is represented by a unique configuration of a case shift, plus an eight-bit code. The case shift can be common to more than one character and need be inserted only when a case shift change is necessary. In the table that follows, each character is expressed as two hexadecimal digits, followed by the case shift in parentheses.

### 1132 Printer EBCDIC Subset Hex Code

In the 1132 Printer EBCDIC subset hex code, each character is represented by a unique configuration of eight bits. In the table that follows, each 1132 Printer character is expressed as two hexadecimal digits.

# Console Printer Hex Code

In the Console Printer hexadecimal code each character is represented as two hexadecimal digits.

\* Recognized by all Conversion subroutines

NOTE: Codes that are not asterisked are recognized only by the SPEED subroutine.

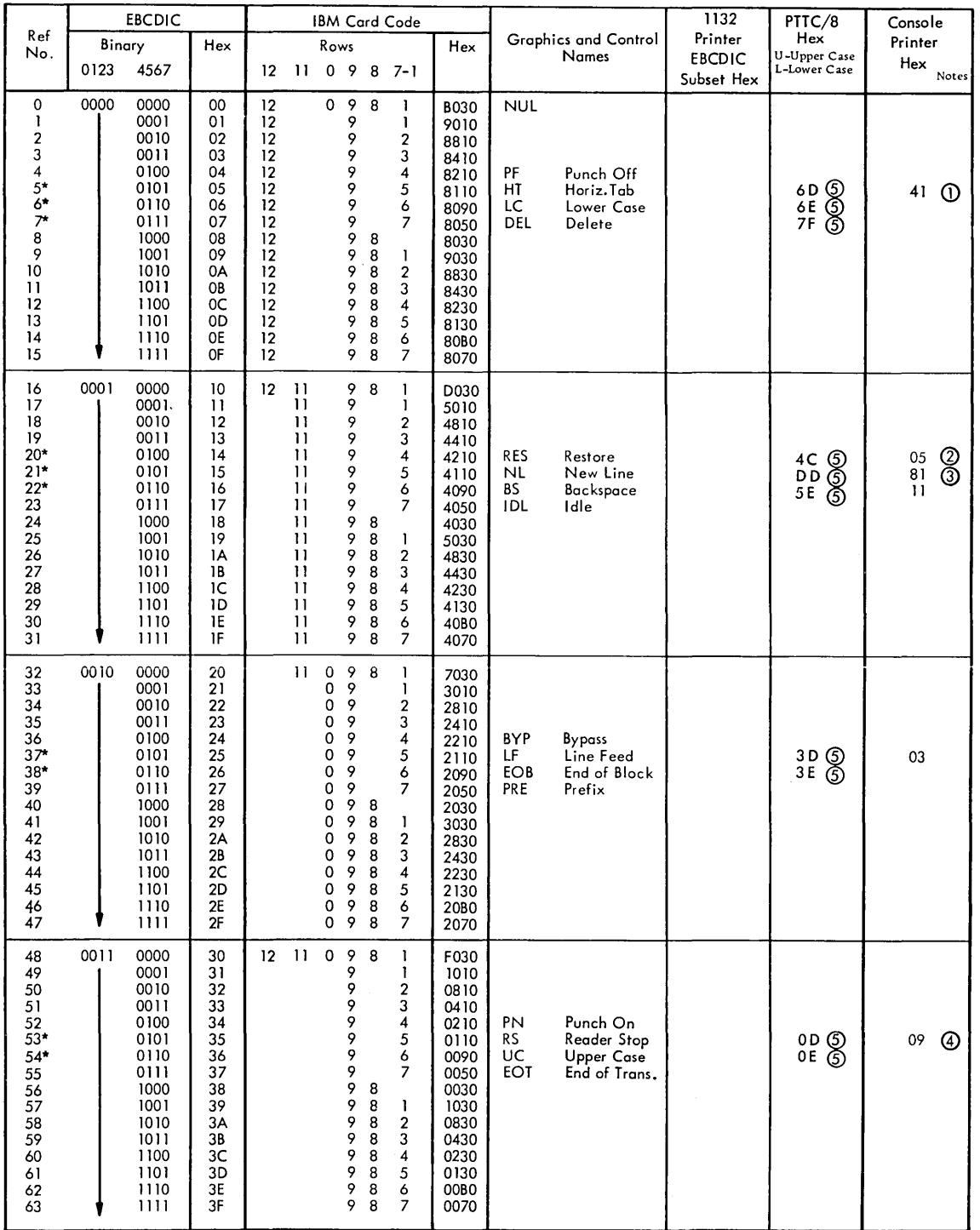

NOTES: Typewriter Output © Tabulate

@ Shift to black

@ 4 Carrier Return © Shift to red. @) The Same in Either Case

 $\overline{\phantom{a}}$ 

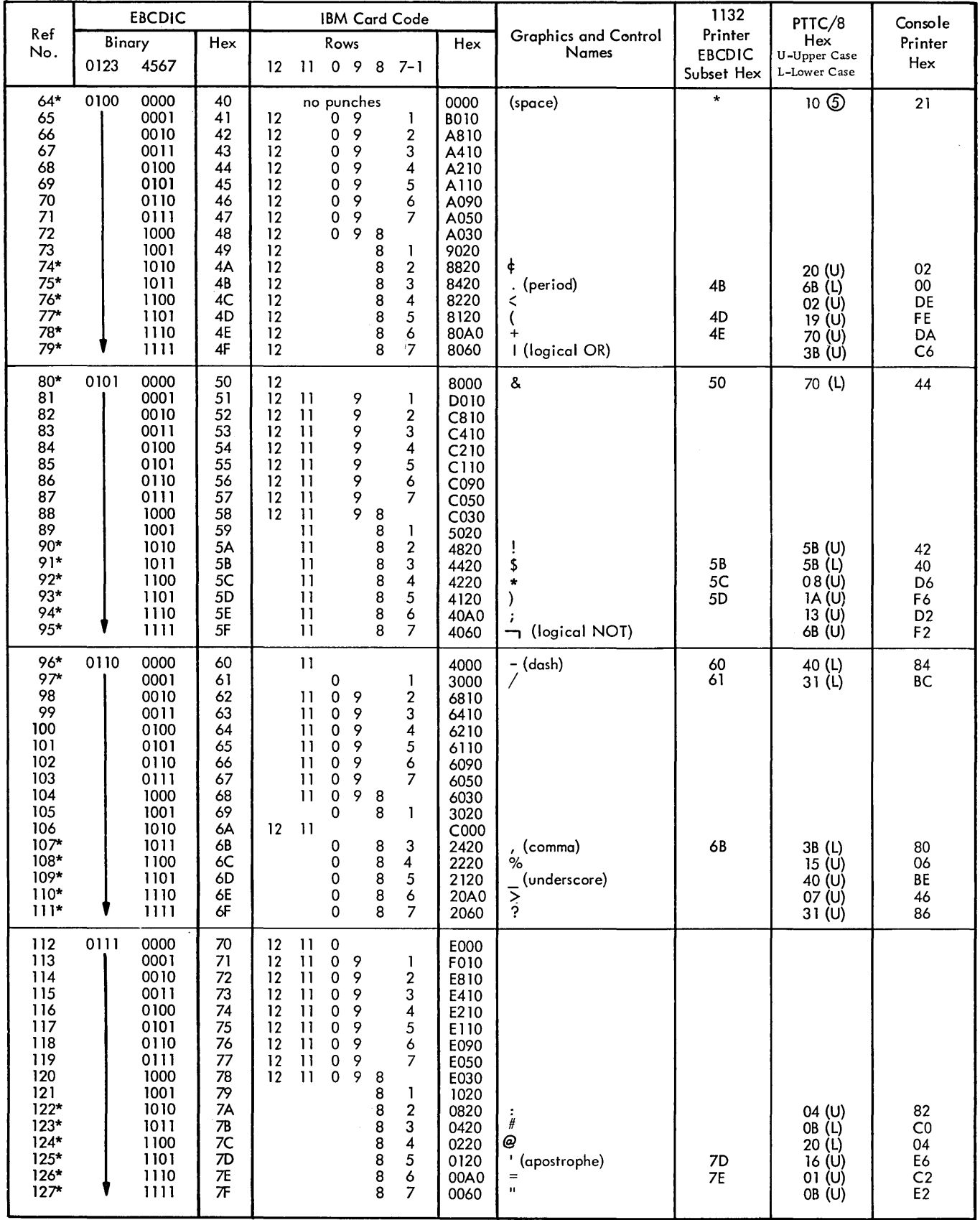

\*Any code other than those defined will be interpreted by PRNT1 as a space.

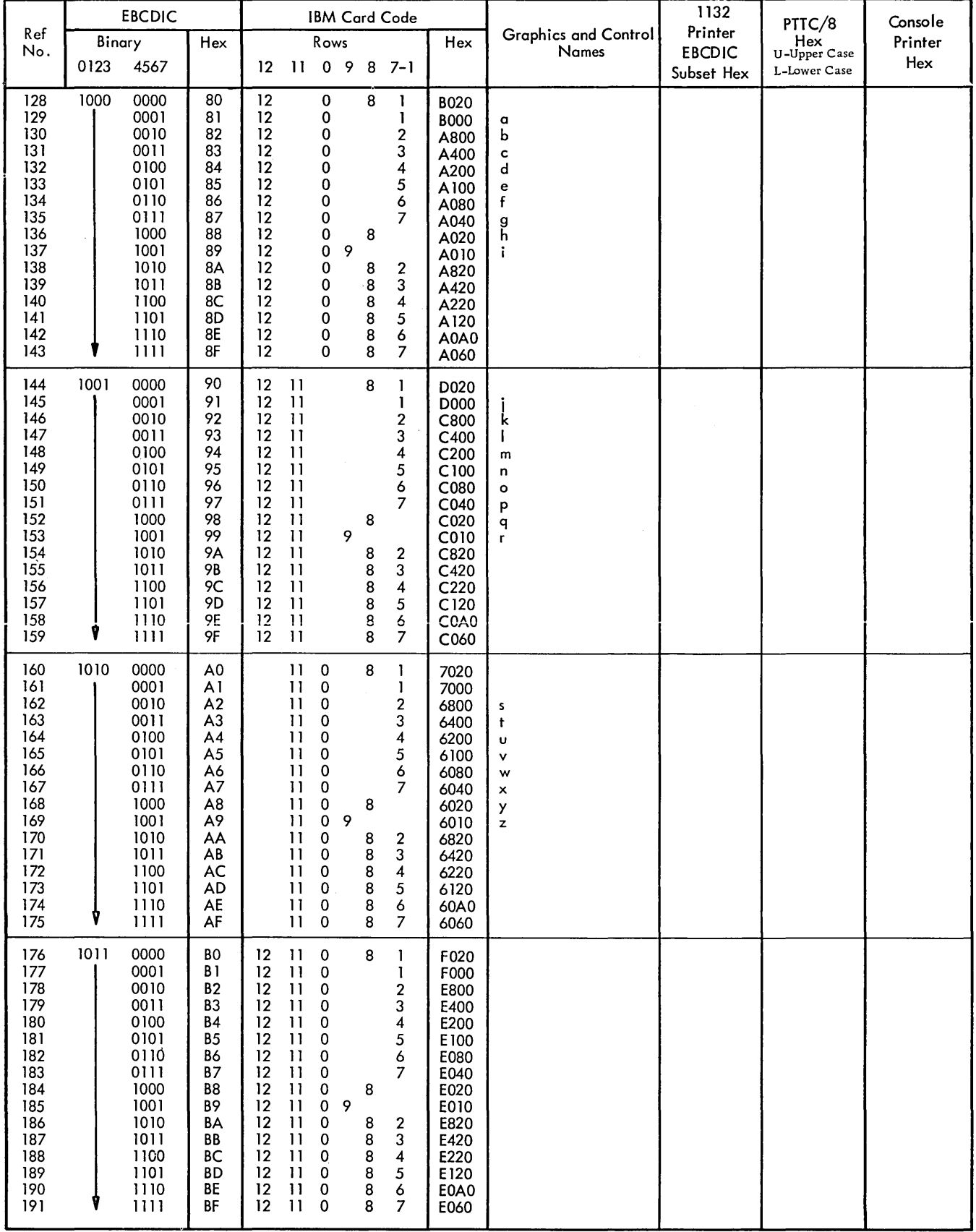

 $\sim 10$ 

 $\mathcal{A}^{\mathcal{A}}$ 

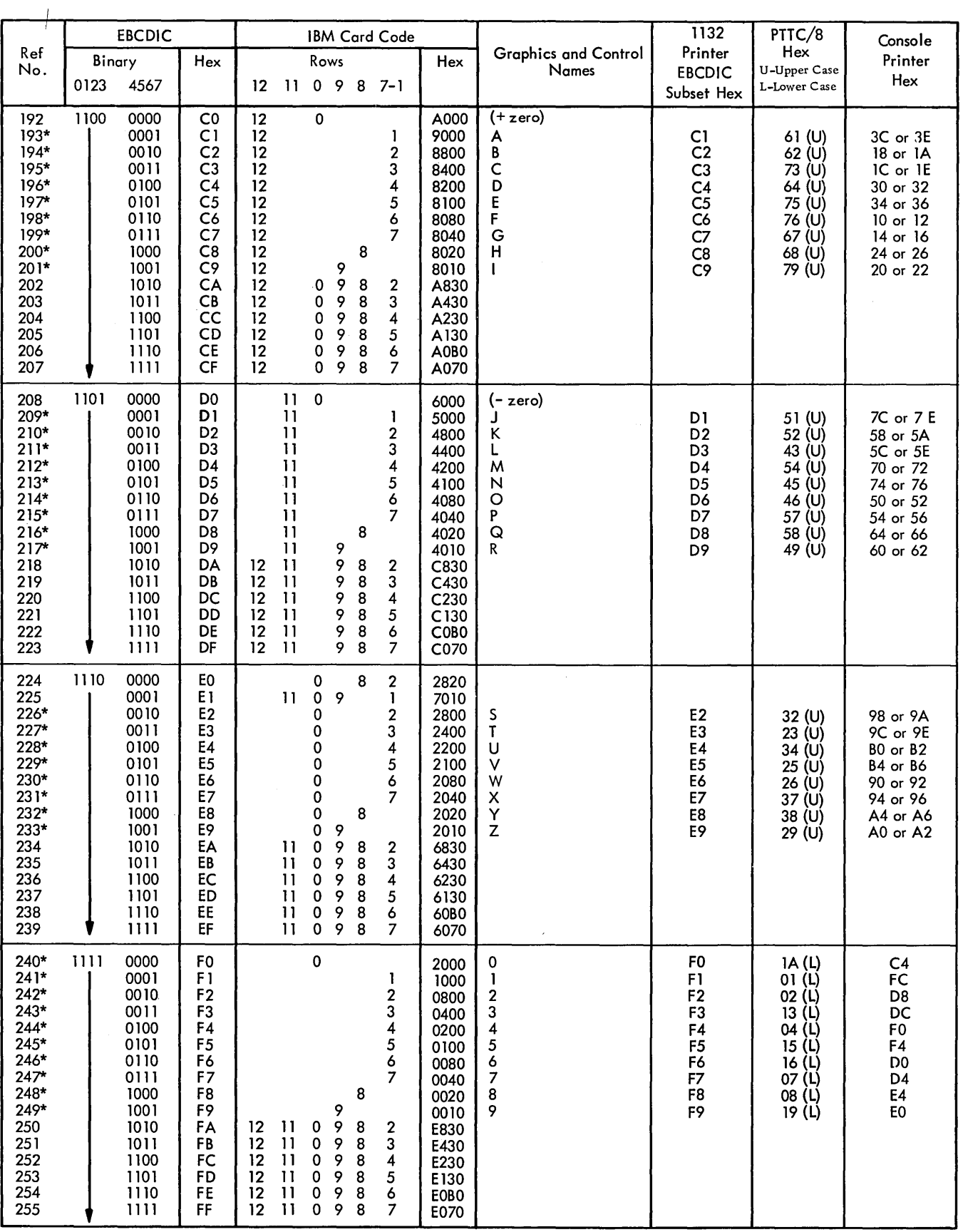

 $\mathcal{F}^{\text{max}}_{\text{max}}$ 

The tables printed below are used to convert decimal numbers to hexadecimal and hexadecimal numbers to decimal. In the descriptions that follow, the explanation of each step is followed by an example in parentheses.

Decimal to Hexadecimal Conversion. Locate the decimal number (0489) in the body of the table. The two high-order digits (lE) of the hexadecimal number are in the left column on the same line, and the low-order digit (9) is at the top of the column. Thus, the hexadecimal number 1E9 is equal to the decimal number 0489.

Hexadecimal to Decimal Conversion. Locate the first two digits (lE) of the hexadecimal number (1E9) in the left column. Follow the line of figures across the page to the column headed by the low-order digit (9). The decimal number (0489) located at the junction of the horizontal line and the vertical column is the equivalent of the hexadecimal number.

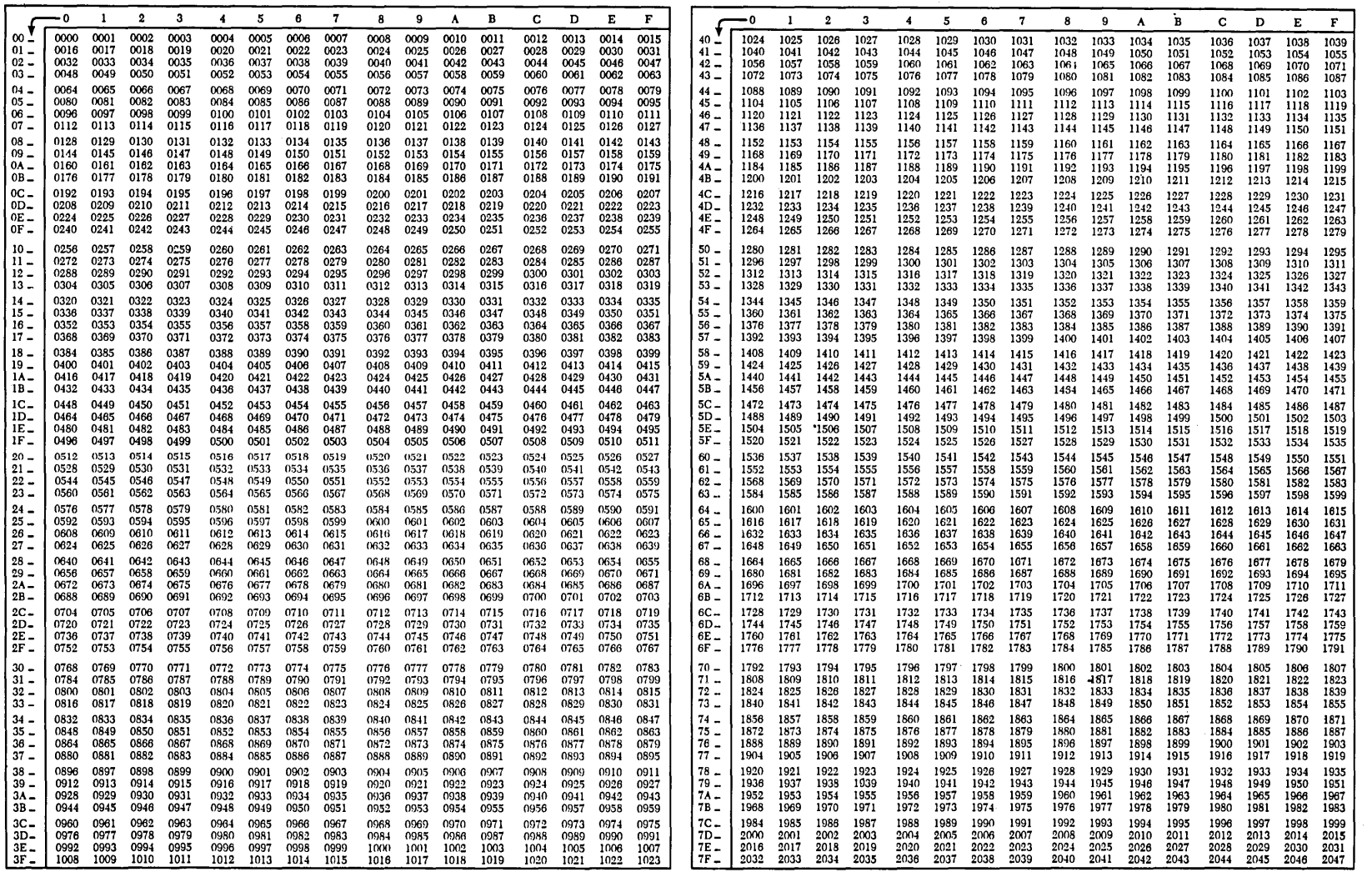

 $\mathfrak{z}_4$ 1130 Assembler Language

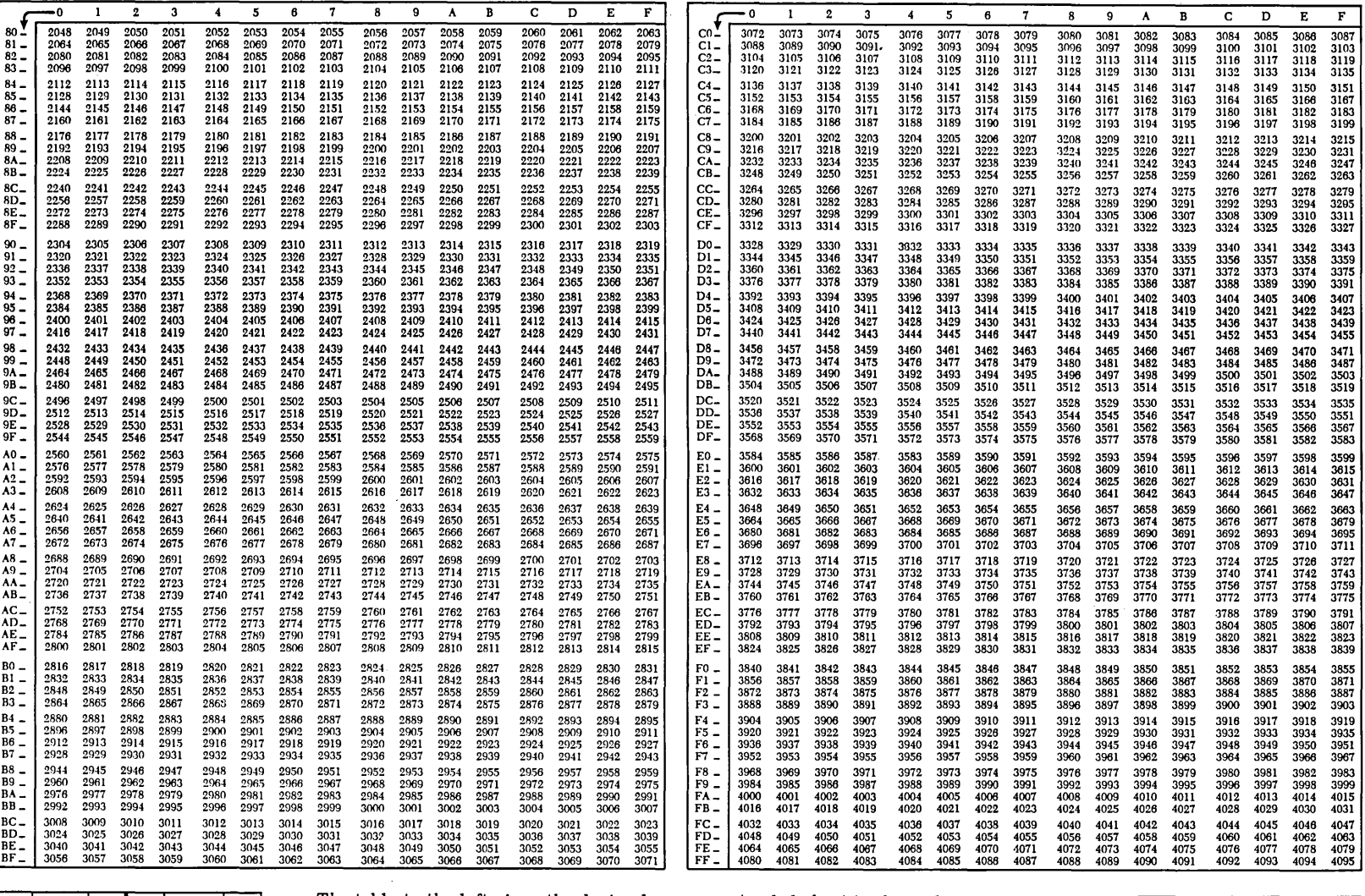

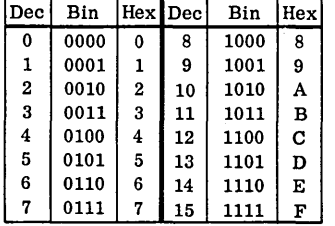

The table to the left gives the decimal, binary, and hexadecimal coding for the full range of four binary bits, from zero through  $F_{16}$  and  $15_{10}$ .

To convert a four-digit hexadecimal number to decimal, determine the decimal value of the three low-order hexadecimal digits in the main table, and add the value for the high-order digit, as shown in the

 $\alpha = 0.5$  .

extended chart to the right.

For conversion of decimal values beyond the main table, deduct the largest number in the table at the right that will yield a positive result. The related digit is the highorder hexadecimal digit. Determine the three remaining hexadecimal digits by converting the product of the above subtraction in the main table.

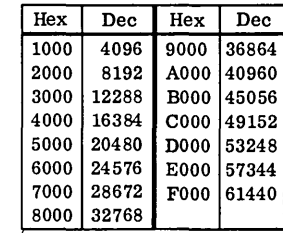

 $\sim$ - 30

### INDEX

ABS Statement 15 Absolute Assembly 16 Arithmetic Instructions 14 Assemble Absolute Statement 15 Assembler Instructions 15, 25 ABS - Assemble Absolute 15 BES - Block Ended by Symbol 20 BSS - Block Started by Symbol 20 CALL - Call Subroutine 22 DC - Define Constant 17 DEC - Decimal Data 17 EEC - Extended BCD Information 19  $END - End$  of Source Program 17 ENT - Define Subroutine Entry Point 21 EQU - Equate Symbol 20 ORG - Define Origin 16 XFLC - Extended Floating Constant 19 Assembler Program 1 Monitor System 25 Asterisk, use of 9, 13

BES Statement 20 Binary-Point Identifier 18 Blank format 4 Block Ended by Symbol Statement 20 Block Started by Symbol Statement 20 Branch and Store Instruction Counter (BSI} 13, 14 Branch instmctions 14 Branch or Skip on Condition (BSC} 13, 14 Branch Out or Skip on Condition (BOSC} 13, 14 BSS Statement 20

CALL Statement 22 Card Code 28 Character Code Chart 29 Character Set 7, 29 Character Values 9 Coding form 4 Condition-Testing instructions 13

Data Definition Statements 17 DC Statement 17 DEC Statement 17 Decimal Data Items 17 Decimal Data Statement 17 Define Constant Statement 17 Define Entry Subroutine Point Statement 21 Define Interrupt Level Subroutine Statement 21 Define Interrupt Service Entry Point Statement 21 Define Origin Statement 16 Displacement 4, 5 DSA Statement (Monitor}

EBCD Interchange Code 19, 28 EBC Statement 19 Effective Address 4 END Statement 17 End of Source Program Statement 17 ENT Statement 21 EPR-Extended Precision 16 EQU Statement 20 Equate Symbol Statement 20 Exit Statement (Monitor} 25 Expressions Elements 9 Terms 10 Absolute and Relocatable 10 Extended BCD Interchange Code 28, 29 Extended BCD Statement 19 Extended Floating Constant Statement 19 Fields Comments 6 Format 4

Identification-Sequence 7 Index Register 6 Label 3 Operand 6 Operation 3 Remarks 6 Tag 6 Format field 4 Format, statement 3, 4, 5

Heading Statement 26 Hexadecimal Notation 28 Values 9

I Format 5 Index Registers, specifying 6 Index Register 3 23 Index Register field 6 Indirect addressing 6 Input/Output instruction 14 ILS Statement 21 ISS Statement 21

L Format 5 Label field 3 LIER-Transfer Vector Subroutine 16 LINK Statement (Monitor} 25 Linking statements, program 21 Load instructions 14 Location Assignment Counter 7 Overflow 8

Machine Instruction Statements 13 Mnemonics 13, 14 Mantissa 18 Miscellaneous instructions 14 Mnemonics 13, 14 Monitor Assembler Statements UNK - Load Link Program 25 EXIT - Return to Supervisor 25 DSA - Define Sector Address 25 HDNG - Heading 26

Operand field 6 Operation field 3 ORG Statement 16 Overflow Location Assignment Counter 7

Program Control Statements 15 Program-Linking Statements 21

Relative Addressing 8 Relocatable Assembly 15 Relocatable Programs 2, 15

Self-defining Values 8

Decimal 8 Hexadecimal 9 Character 9 Shift instructions 14 Slash $\binom{7}{2}$ , use of 9 SPR - Standard Precision 16 Statement Writing 7 Storage Allocation Statements 20 Store Inst ictions 14 Subroutin  $\overline{1}$  $loadin_{\xi}$  23 executii 3 23 calling 22 Subroutine Transfer Vector 22 Symbolic language 1, 3 Symbol Definition Statement 20 Symbols 7 Transfer Vector (LIEF) 22

Writing Statements 7 subroutines 21

size and location 24

X Format 5 XFLC Statement 19

IBM

International Business Machines Corporation Data Processing Division 112 East Post Road, White Plains, N.Y. 10601  $[USA Only]$ 

IBM World Trade Corporation 821 United Nations Plaza, New York, New York 10017 [International]

# IBM 1130 Assembler Language Form C26-5927-2

Ý.

o Your comments, accompanied by answers to the following questions, help us produce better publications for your use. If your answer to a question is "No" or requires qualification, please explain in the space provided below. Comments and suggestions become the property of IBM.

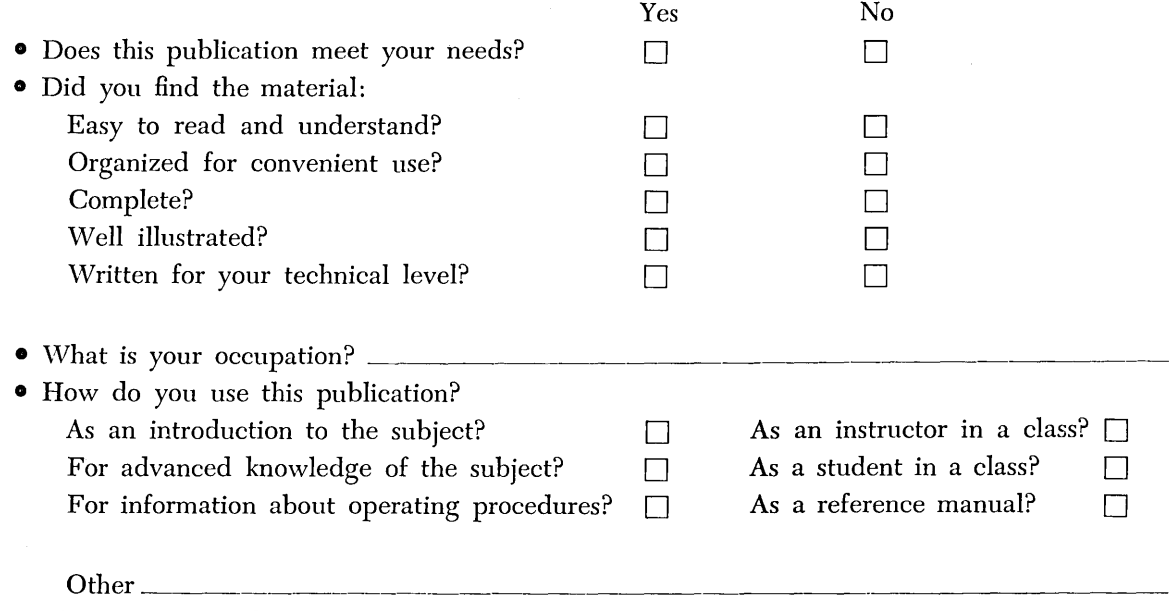

o Please give specific page and line references with your comments when appropriate. If you wish a reply, be sure to include your name and address.

# **COMMENTS**

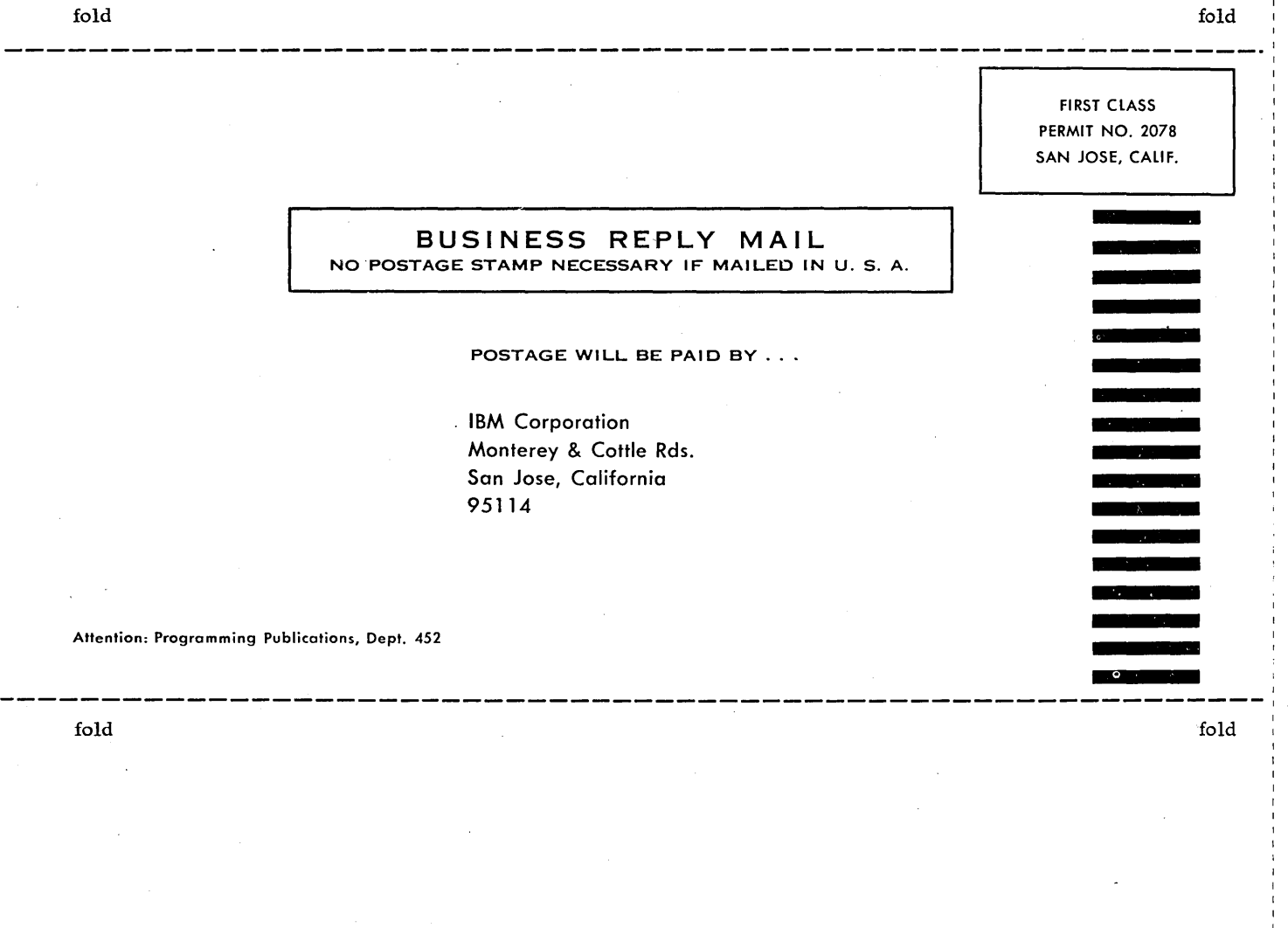

w 1130

IBM

International Business Machines Corporation Data Processing Division 112 East Post Road, White Plains, N.Y.10601 (USA Only]

IBM World Trade Corporation 821 United Nations Plaza, New York, New York 10017 (International]